فاعلية استخدام الوسائط المتعددة في اكتساب الطلبة مهارات تصميم الملصقات التعليمية بوساطة برنامج أدوبي فوتوشوب واتجاهاتهم نحوها د. يحيى محمد أبو جحجوح أ. ياسر عبد الرحمن صالحة جامعة الأقصى - غزة

#### المقدمـة :

تعد عروض الوسائط المتعددة بمكوناتها المختلفة مالوفة جدا في مؤسسات التعليم الجامعي، ويستخدم معظم العاملين في مجال التعليم وغيره برنامج العروض التقديمية PowerPoint MS الشهير لتصميم عروض الوسائط المتعددة الخاصة بالتدريس. وتحتوي معظم مكونات تلك العروض على نصوص، ورسوم توضيحية؛ ولكن دونما اتباع للمعايير التربوية والفنية لتصميم بيئة الوسائط المتعددة. على أية حال، من الممكن زيادة تفاعل المتعلم مع المادة المعروضة؛ إذا تم تصميم عروض الوسائط المتعددة بالطريقة المناسبة من حيث المحتوى، ووقت العرض للفئة المستهدفة .

 وتتيح عروض الوسائط المتعددة التعليمية المستخدمة في تقديم المواد التعليمية الفرصة لمصممي التدريس الدمج بين كائنات تعليمية أو وسائط تعليمية متنوعة لتسهيل عملية التعلم وتبادل المعرفة بأشكالها بين أفراد الفئة المستهدفة، ومن ناحية أخرى قد تكون عروض الوسائط المتعددة عبارة عن دمج أكثر من وسط مثل نص، وصور ة، وصوت، أو رسوم متحركة، أو مقاطع فيديو على واجهة تطبيق واحدة تدار بالحاسوب أو أية جهاز يمكن أن يشغل هذه العروض مثل الجوالات Mobiles، أو IPOD، حيث إن عملية تصفح هذه الوسائط إما تكون بنمط خطي، أو متشعب؛ لذا فإن عروض الوسائط المتعددة مناسبة لتطوير مواد تعليمية للتدريب على اكتساب مهارات متنوعة وعديدة. وتعد الرسوم المتحركة بأنماطها المتعددة إحدى أشكال عروض الوسائط المتعددة الفعالة في اكتساب المهارات؛ لأنها نتكون من صور أو رسوم توضيحية، وحركات وأحيانا نصوص وأصوات؛ وبناءً على ذلك فإن استخدام أكثر من وسط لعرض تسلسل تنفيذ مهارة محددة تجذب الانتباه أكثر من استخدام وسط وحيد كالصورة الثابتة أو شرح صوتي، حيث إنها من الممكن أن تعزز قدرة الفئة المستهدفة على فهم خطوات تنفيذ المهارة التي تم عرضها عليه باستخدام الرسوم المتحركة. وهذا ما أشار إليه كل من ماير ومورينو (2002 ,Moreno &Mayer (إلى أن الرسوم المتحركة من أقوى الأدوات لمصممي بيئة الوسائط المتعددة. وبشرط أن يتم استخدامها بناءً على النظرية المعرفية للتعلم وبحوث تجريبية، كما أن شمولها على مجموعة من الوسائط المتعددة التعليمية يعمل على إثارة اهتمام المتعلمين، وتزويدهم بالخبرات اللازمة لتحقيق أهداف التعلم (جاد، 2001: 8). ومن ناحيةٍ أخرى فإن للوسائط المتعددة

(455)

الرقمية التي تتناسب مع التطورات الهائلة في مجال تكنولوجيا المعلومات والاتصالات تأثير في اتجاهات الفئة المستهدفة وميولهم. ووفقاً لليم (Lim, 2007) فإن التكنولوجيات الرقمية ستقود إلى ثورة لا تغير من كيفية تعلم المتعلمين، وإنما تحديد ما سوف يتعلمونه أو يكتسبونه، هذه الظاهرة سوف تستمر في التأثير على قطاع التعليم الجامعي؛ لذا فإنهم يشعرون بالسعادة والراحة عندما تقدم لهم المادة التعليمية في صورة رقمية أي تدار باستخدام الحاسوب أو أي جهاز رقمي يستطيع أن يشغل عروض الوسائط المتعددة؛ كعامل مساعد لهم لمتابعة التعلم، ومراجعة جميع الوسائط التعليمية التي يقدمها لهم المحاضر حيث يكون بإمكانهم مراجعة المادة التعليمية في أي وقت، ومكان يتناسب معهم ليتلائم مع خصائصهم وميولهم .

 ويعتمد عرض الو سائط المتعددة على مميزات هيكلية القناة المزدوجة لنظام معالجة الانسان للمعلومات التي يراها ويسمعها في البيئة المحيطة به، مما يزود الفئة المستهدفة بعض الوقت لاستيعاب التفسير اللفظي المعروض بالتزامن الصحيح، (1997 ,Mayer( .

 ويوفر الحاسوب بيئة أكثر ملائمة لتنفيذ بعض أشكال التعلم الفعال، التي تتكون من عروض مرئية تعرض بصورة متتابعة، و مصاحب لها توضيحات صوتية، وألوان، وحركات بسيطة بالمقارنة مع الكتب الورقية التقليدية كوسيلة لنقل المعلومات. مما يجعل عرض الوسائط المتعددة أكثر اهتماماً وفاعلية؛ وسهلة الفهم، ولها القدرة لجعل الخبرة التعليمة أكثر جاذبية، وتؤدي أيضا إلى تحسن في عملية التعلم (2006 ,Haake & Gulz(. وتستطيع هذه المميزات أن تجذب انتباه المتعلمين بسهولة عبر التفاعل المباشر مع مكونات العرض؛ علاوة على ذلك يمكن تطبيقها في التدريب الذاتي القائم على الحاسوب. بالإضافة إلى المشاركة المباشرة عبر الانترنت إذا كانت عروض الوسائط المتعددة مصممة لتستخدم في مواقع الويب .

 ويجدر الإشارة إلى أن عملية إنتاج عروض الوسائط المتعددة تزود المحاضر بتغذية راجعة بوساطة سماع ومراجعة العرض الذي قام بتصميمه أو تسجيله. بالإضافة إلى ذلك قد تساعد المتعلمين على تنظيم الحقائق المهمة في العرض. وتتضمن الجوانب الرئيسة لتكامل استخدام عروض الوسائط المتعددة في تعلم مهارات استخدام برامج الحاسوب دافعية المتعلمين، وزيادة إنجازاتهم، ومزيدا من التفاعل مع موضوع التعلم (Perry & Klemes, 2005).

 و يعتمد الاستمرار في تطوير عرض المواد التعليمية على الدمج بين التكنولوجيات والمهارات التي ستمكن المتعلمين من التعامل مع الحوسبة الحديثة والمجتمعات التكنولوجية. يساعد التطور المستمر في مجال تكنولوجيا المعلومات و الاتصالات على تحسين جودة اكتساب المهارات خصوصاً مهارات استخدام

 $(456)$ 

برامج الحاسوب (2007 ,Hernandez, Pardo & Kloos). ويظهر الدور الأساسي في التدريب على اكتساب المهارات في تزويد الطلبة بتقنيات ممارسة للمهارة التي اكتسبوها بالاعتماد على معرفة مهنية عالية أكثر من التدريب على تقليد استخدام المهارة التي اكتسبها .

 لقد أوصت العديد من الدراسات باستخدام عروض الوسائط المتعددة في مجال تنمية المهارات بأنواعها المختلفة، كدراسة عبد الكريم (2000) التي أسفرت عن فاعلية برنامج حاسوبي متعدد الوسائط على التحصيل المعرفي واكتساب مهارات تشغيل جهاز الحاسوب. وتحققت دراسة ماي وكين Mai ( (,2001Ken and من تنمية مهارات الطلبة في حل المشكلات باستخدم تكنولوجيا الوسائط المتعددة، حيث إنهما قسما الطلبة إلى مجموعات لتختار كل منها موضوع المشروع، وتصميمه، وتطويره، وعرضه خلال اسطوانه ليزرية. وطلب منهم تعبئة استمارة لتقيس ميولهم تجاه المشروع و مهاراتهم كفريق عمل، وأظهرت النتائج ميول إيجابية تجاه المشروع، واستمتعوا بالعمل كفريق، ومكنهم من التفكير النقدي وأصبحوا مشاركين فاعلين في عملية تعلمهم . وأظهرت نتائج دراسة الصواف ( 2004) فاعلية برنامج الكمبيوتر في تنمية إنتاج البرمجيات، وتحديد أنماط التعلم الأكثر مناسبة مع توظيف برامج الوسائط المتعددة، ودلت نتائج الدراسة إلى فاعلية البرنامج التي ترجع إلى التفاعل بين نمط الوسائط المتعددة في برامج الكمبيوتر(وسائل متعددة - وسائل فائقة) ونمط التعلم ( فردي-مجموعات صغيرة-مجموعات كبيرة). وهدفت دراسة لال (2004) إلى استقصاء فعالية الوسائط المتعددة في التحصيل الدراسي وتتمية إنتاج الشرائح المتزامنة صوتيا، وحدد مجموعتين إحداهما ضابطة عددها (25) طالباً، وتجريبية عددها (25) طالباً، وقد كشفت نتائج الدراسة عن وجود فروق دالة إحصائياً بين متوسطي درجات المجموعة التجريبية والضابطة لصالح المجموعة التجريبية التي تم تدريسها باستخدام برنامج عروض الوسائط المتعددة . وسعت دراسة كارني (2004 ,Carney (التي هدفت إلى قياس فاعلية نماذج تدريبية مقترحة قائمة على استخدام الوسائط المتعددة لتطوير أداء معلمي المرحلة الابتدائية في مجال تكنولوجيا المعلومات والاتصالات، حيث أكدت نتائج الدراسة فاعلية النماذج التدريبية المقترحة القائمة على استخدام الوسائط المتعددة في تطوير أداء المعلمين في مجال تكنولوجيا المعلومات والاتصالات . ودراسة نوري وشاهد (Nouri & Shahid,2005) التي هدفت إلى اختبار مدى تحسن الذاكرة القصيرة والدائمة باستخدام عروض البوربوينت المبنية على الوسائط المتعدة في مساق المحاسبة، وكذلك اتجاهاتهم نحو عروض البوربوينت والمدرس، حيث أظهرت النتائج أن عروض البوربوينت المبنية على الوسائط المتعددة حسنت من انجاهات الطلبة نحو المساق والمعلم، ولكن النتائج لم تُعطِ دليلاً قاطعاً على أن عروض البوربوينت تؤدي إلى تحسن الذاكرة ذات المدى القصير أو ذات المدى الطويل. وهدفت دراسة

الحفناوي (2005) إلى تصميم وإنتاج برنامج تعليمي متعدد الوسائط لتتمية بعض مهارات البرمجة لدى معلمي الكمبيوتر وقياس فاعلية البرنامج، وقد أشارت النتائج إلى فاعلية البرنامج مما يدل على فاعلية الوسائط المتعددة في إكساب المتدربين مهارات البرمجة . وأكدت دراسة عبد السلام (2006) على فاعلية برنامج تدريب بوساطة الوسائط المتعددة فى إكساب مهارات المعلوماتية والإتصالات والاتجاه نحو التعليم الذاتى لدى المعلمين ومعرفة المهارات أيضا المتاحة على شبكة الانترنت والصحف الالكترونية .

 ودراسة جليلة (2007) التي أشارت إلى أهمية الوسائط المتعددة الفائقة حيث توفر بيئة تعلم متنوعة تحتوي على عروض الوسائط المتعددة وتعتمد عليها، كما أنها تقدم بيئة تعلم متمركزة حول المتعلم تمكنه من التحكم بعروض الوسائط المتعددة بما يتناسب مع رغباته، وتشجعه على التفكير الحر، وتعمل على تعزيز عملية التعلم واكتساب المهارات، وتوفر للطلبة إمكانية الوصول إلى المعلومات بسهولة وسرعة. وقامت دراسة هوى (2007) بوضع تصور والنعرف إلى فاعلية برنامج مقترح متعدد الوسائط بالحاسب لتنمية مهارات التصميم والنشر على الانترنت لدى طلاب قسم إعداد معلم الحاسب الآلي المتعلقة بتصميم وإنتاج صفحات الويب، وتوصلت الدراسة إلى ارتفاع مستوى الاداء المهاري لدى المجموعة البعدية عن القبلية في مهارات تصميم صفحات الويب مما يدل على فاعلية برنامج الوسائط المتعددة المقترح في تعلم هذه المهارات.

وتحققت دراسة كلاين وكوروغالانين (2004 Klein &Koroghlanian, 2004) من تأثير نمط التدريس (النص مقابل الصوت)، ونمط (الرسومات مقابل الرسوم المتحركة)، والقدرة المكانية Spatial (المنخفضة، والمرتفعة) على الممارسة، والتحصيل النهائي، والاتجاه، والوقت، حيث أشارت النتائج إلى أن القدرة المكانية لها تأثير مهم على كل من الممارسة، والتحصيل، والاتجاه، وأظهرت النتائج أن المشاركين ذوي القدرة المكانية المنخفضة استجابوا بإيجابية أكثر بالمقارنة مع المشاركين ذوي القدرة المكانية المرتفعة لبنود الاتجاه، وفي التركيز، والفائدة، والاهتمام، ومقدار الجهد العقلي المستثمر، ركشفت النتائج أن المشاركين الذين عرضت عليهم الرسوم المتحركة قضيا وقتا كبيرا على البرنامج بالمقارنة مع أقرانهم الذين عرضت عليهم رسوم توضيحية ثابتة. وهدفت دراسة ديسبوتاكس وآخرين (2007 ,*al et* & Despotakis (إلى التحقق من اتجاهات المستخدمين المبدئية تجاه عروض الرسوم المتحركة كأداة تعلم حاسوبية، وتم تحليل بيانات كمية ووصفية، وأجريت مقابلات لـ (46) من الطلبة الذين استخدموا العرض المتحرك لأول مرة، حيث أفاد الطلبة أن العروض المتحركة عديمة الكفاءة في التصفح وأحياناً تفشل في تلبية الاحتياجات الفردية للتعلم، وكشفت المقابلات التي أجريت مع الطلبة اتجاهات الطلبة تتأثر بالعديد من العوامل مثل: طبيعة البرنامج التطبيقي المراد تعلمه، الخبرة السابقة

للمتعلمين، وخبرتهم في ممارسة التعلم، و خصائص التعليق الصوتي، وخيارات ممارسة المحاكاة، والتقسيم الإجرائي لعرض الوسائط المتعددة .

 وهدفت دراسة عصر و جادو (2008) إلى تحديد فاعلية برنامج قائم على الوسائط المتعددة في إكساب معلمات رياض الأطفال مهارات تصميم وإنتاج البرمجية التعليمية لطفل الروضة، وتكونت عينة الدراسة من (22) معلمة روضة، وأثبتت الدراسة فاعلية البرنامج القائم على الوسائط المتعددة في إكساب معلمات رياض الأطفال مهارات تصميم وإنتاج البرمجية التعليمية، وأظهرت النتائج وجود فروق ذات دلالة إحصائية بين متوسطات القياس القبلي والقياس البعدي لبطاقة ملاحظة الأداء العملي لصالح القياس البعدي .

 وتقصت دراسة مصطفى (2009) فاعلية برمجية وسائط متعددة لتنمية مهارات مقاومة فيروسات الانترنت، وطبق اختباراً قبلياً على العينة مقدارها (40) من أخصائي تكنولوجيا التعليم للعام الدراسي 2008-2007 لتحديد مستواهم في مقاومة فيروسات الانترنت، ومن ثم طبق عليهم برمجية الوسائط المتعددة وخلصت إلى وجود فروق ذات دلالة احصائية بين متوسطي درجات الأخصائيين عينة الدراسة في كل من الاختبار القبلي والبعدي لمقاومة الفيروسات، وأيضا وجو د فروق ذات دلالة احصائية بين متوسطي درجات الأخصائيين في كل من التطبيق القبلي والبعدي لبطاقة ملاحظة المهارات العملية، وتوصلت الدراسة إلى اكتساب الفئة المستهدفة مهارات مقاومة الفيروسات وهي مهارات لم تكن متوفرة لديهم قبل تطبيق البرمجية عليهم .

 وطرحت دراسة وانج وشيو (,2009 Shiu & Wang (عرضاً للوسائط المتعددة المتحركة كاستراتيجة تدريس مبتكرة، ضمن إطار العمل الخاص بتصميم العروض الذي تم تقسيمه إلى أربع فئات: معلومات عامة عن النشاط، الواجبات لكل الأدوار الموكلة إليهم، الإجراءات العملية، والاتجاهات المطلوبة، وقد تم تحديد الاستراتيجة البصرية عبر الرسوم التوضيحية؛ و تم تطوير شخصيات من الرسوم المتحركة للعب أنشطة الأدوار، وتنفيذ الإجراءات عبر عرض للمحاكاة التفاعلية، و تم العرض على (36) من الطلبة الملتحقين في مساق تصميم الرسوم المتحركة، و شعر كل الطلبة بأن العرض كان واضحاً ومثيراً للدافعية، 97% منهم على استعداد لمحاولة النشاط مرة أخرى.

وهدفت دراسة تيموثي، وآخرين (Timothy & et al ,2010) إلى معرفة تأثير الوسائط المتعددة لمقدمات وحدات مساق مبادئ الكهرباء والمغناطيسية، حيث إنه تم إضافة في مقدمة كل وحدة من الوحدات عرض وسائط متعددة لمدة (20) دقيقة وأتيحت فرصة للطلبة بمشاهدتها قبل بدء المحاضرة، وأظهرت نتائج الدراسة إلى زيادة بسيطة في امتحان الأداء وتحسنا كبيرا في اتجاه الطلبة نحو الوسائط

(459)

المتعددة . وهدفت دراسة أوكوشوكوا (2010 ,Ogochukwu (إلى التحقق من تفضيل طلبة الثانوية العامة لعروض الوسائط المتعددة مقابل التعليم التقليدي في مادة الرياضيات، حيث تم تصميم استبانة مكونة من (17) بندا وفق تدريج ليكرت الخماسي لفحص قبول عرض الوسائط المتعددة، وأظهرت نتائج الدراسة إلى أن عروض الوسائط المتعددة ممكن أن تنمي تفضيلات الطلبة، وترفع مستوى الرضا لديهم عن الوسائط المتعددة .

 ويحاول الباحثان في هذا البحث تزويد الباحثين والمهتمين بموضوع البحث عن استخدام عروض الوسائط المتعددة لتحسين جودة التعلم في اكتساب الطلبة مهارات استخدام برامج الحاسوب وتنمية اتجاهاتهم نحوها، وذلك بإعداد عروض الوسائط المتعددة باستخدام برنامج Demo Instant والمخصص لتسجيل الأحداث التي تجري على سطح مكتب المحاضر بالصورة والحركة والصوت، بعد ذلك يتم تخزينها في صورة ملفات فلاشية، مع إمكانية وصول الطلبة إليها في أي وقت يحتاجونها . مشكلة البحث :

 وجد الباحثان صعوبة كبيرة لدى عينة من الطلبة الذين تمت مقابلتهم، وذلك في تعلم مهارات برنامج فوتوشوب وإنقانها؛ نظرا لتشعب تلك المهارات وصعوبتها، وكثرة تفريعاتها، وحاجتها إلى الممارسة |<br>ล البطيئة والمتواصلة، هذا من جانب ومن جانبٍ آخر حلّل الباحثان سبع ملصقات تعليمية أنتجها بعض طلاب وطالبات قسم التكنولوجيا في جامعة الأقصى، ووجدا أنها مصممة بشكلٍ عفوي، وتخلو من التنظيم، وتفتقر إلى العديد من مواصفات الملصقات التعليمية الجيدة.

وتتحدد مشكلة البحث في السؤال الرئيس الآتي : ما فاعلية استخدام الوسائط المتعددة في اكتساب مهارات تصميم الملصقات التعليمية بوساطة برنامج أدوبي فوتوشوب واتجاهاتهم نحوها؟ الذي يتفرع إلى الأسئلة الآتية :

- .1 ما مهارات برنامج أدوبي فوتوشوب الضرورية لطلبة الجامعة؟
	- .2 ما مهارات تصميم الملصقات التعليمية؟
- .3 ما فاعلية استخدام الوسائط المتعددة في اكتساب مهارات برنامج أدوبي فوتوشوب ؟
- .4 ما فاعلية استخدام الوسائط المتعددة في اكتساب مهارات تصميم الملصقات التعليمية؟
- .5 ما فاعلية استخدام الوسائط المتعددة في تنمية الاتجاهات نحو استخدام برنامج عرض الوسائط المتعددة في التدريس الجامعي؟

أهمية البحث :

تنبع أهمية البحث الحالي من الأمور الآتية :

 $(460)$ 

- .1 مسايرة الاهتمام العالمي والعربي والفلسطيني بتطوير التدريس الجامعي عبر توظيف الوسائط المتعددة بجميع أنواعها، والاهتمام باكتساب الطالب الجامعي لمهارات تكنولوجية متنوعة .
- .2 توجيه اهتمام أعضاء هيئة التدريس الجامعي نحو توظيف برنامج عرض الوسائط ( Desktop Recording) في تدريس المساقات الجامعية المختلفة لا سيما ذات الطابع المهاري منها.
- .3 قد تفيد الباحثين التربويين في الاستفادة من أدوات البحث الحالي في إجراء أبحاث استكمالية لموضوعه .

#### فروض البحث :

- .1 يوجد فرق دال إحصائياً عند مستوى دلالة ( ≤α 0.05 (بين متوسطي درجات الطلبة أفراد عينة البحث في التطبيق القبلي والبعدي لبطاقة ملاحظة مهارات برنامج أدوبي فوتوشوب .
- 2. يوجد فرق دال إحصائياً عند مستوى دلالة (2α≤0.05) بين متوسطي درجات الطلبة أفراد عينة البحث في التطبيق القبلي والبعدي لأداة تحليل محتوى الملصقات التعليمية .
- 3. يوجد فرق دال إحصائياً عند مستوى دلالة (2α≤0.05) بين متوسطي درجات الطلبة أفراد عينة البحث في التطبيق القبلي والبعدي لمقياس الاتجاهات نحو استخدام برنامج عرض الوسائط المتعددة في التدريس الجامعي .

#### أهداف البحث :

 يهدف البحث الحالي إلى تحديد مهارات برنامج أدوبي فوتوشوب الضرورية لطلبة الجامعة، والكشف عن فاعلية استخدام الوسائط المتعددة في اكتساب مهارات برنامج أدوبي فوتوشوب، والكشف عن فاعلية استخدام الوسائط المتعددة في اكتساب مهارات تصميم الملصقات التعليمية، وكذلك في تنمية الاتجاهات نحو استخدام برنامج عرض الوسائط المتعددة في التدريس الجامعي . حدود البحث :

اقتصر البحث الحالي على : - عينة من طلاب وطالبات قسم التكنولوجيا والعلوم التطبيقية وأساليب تدريسها في جامعة الأقصى . - تدريس برنامج أدوبي فوتوشوب الإصدار الثامن باستخدام برنامج الوسائط المتعددة Demo Instant Recording Desktop a as في الفصل الثاني من العام الجامعي 2009/2008 .م

تعريفات البحث الإجرائية :

عروض الوسائط المتعددة:

 عبارة عن عروض متزامنة أو متتالية متزامنة، تتكون من دمج أكثر من وسط من الوسائط الآتية الصوت، والفيديو، والنصوص، والصور الثابتة على شاشة عرض واحدة مع امكانية وجود تفاعلية للتحكم في عرض الوسائط المتعددة الدفعية باستخدام نظام الحاسب الآلي. مهارات تصميم الملصقات التعليمية:

 القدرة على ابتكار وسيلة اتصال بصري متكاملة مكونة من رسومات توضـيحية، وصـور، ونصـوص ذات جــودة عاليــة بتسلســل منطقــي لتوزيــع العناصــر المســتخدمة مــع التركيــز علــى الجوانــب الجماليــة، والاعتداليـة والاتـزان؛ ويـتم الاسـتدلال عليهـا عبـر أداة تحليـل محتـوى الملصـقات التعليميـة، وذلـك لإبـراز فكرة محددة أو تحقيق هدف تعليمي محدد بما يتناسب مع خصائص الفئة المستهدفة . مهارات برنامج أدوبي فوتوشوب:

 هــي القــدرة علــى التعامــل مــع واجهــة تطبيــق برنــامج أدوبــي فوتوشــوب، واســتخدام كافــة الأوامــر، والأدوات المتـوفرة فـي البرنـامج لتحريـر الصـور والرسـومات التوضـيحية الرقميـة بكافـة أنواعهـا، مـن حيـث اسـتخدام أدوات التفريـغ والقـص، وتغييـر الخلفيـة، طـرق دمـج أكثـر مـن صـور مـع بعضـها الـبعض علـى صفحة العمل، وإِضافة تاثيرات فنية مثل استخدام تقنيات القناع، و المرشحات الفنية، وتغيير خصـائص الألوان للصور، وكـذلك اسـتخدام أدوات تحريـر النصـوص واضـافة تـأثيرات فنيـة عليهـا مثـل الظـلال ولـون الحد الخارجي وتغيير نمط التعبئة، وتنسيق حواف النصوص والرسوم والصور.

## الاتجاهات نحو الوسائط المتعددة:

 محصلة استجابات الأفراد نحو استخدام برنامج الوسائط المتعددة a as Demo Instant Recording Desktop في التدريس الجامعي بالقبول أو الرفض أو الحياد، ويعبر عنها بالدرجة التي يحصل عليها المفحوص على مقياس الاتجاهات المعد خصيصاً لهذا الغرض، ويكون الاتجاه إيجابياً إذا حصل الفرد على نسبة مئوية تزيد عن (60 %).

الإطار النظري : الملصقات التعليمية والوسائط المتعددة :

# مفهوم الملصقة التعليمية :

 الملصقة هي وسيلة تعبير بصرية مثل: صورة أو رسمة أو كاريكاتير تعبر عن فكرة، أو موضوع، أو هدف رئيس واحد عن طريق دمج الصورة، أوالرسم، والعبارات الموجزة . بحيث تجذب نظر من يمر بها وتشد انتباهه للموضوع. حيث إنها كوسيلة للدعاية، والإعلان، أوالإعلام عن شئ ما، وتستخدم

 $(462)$ 

الملصقات في شتى مناحي الحياة اليومية وسيلة للتواصل بين جمهور عريض من الفئة المستهدفة، كما أن استخدامها في المجالات التعليمية ليس بالضرورة أن يكون له علاقة بالمقررات الدراسية، حيث الهدف من الملصقة التعليمية تنمية مدارك الطلبة في موضوع معين، أو تنمية ميولهم واتجاهاتهم، وتعديل عادات غير سليمة لديهم ، أو إكسابهم قيم إيجابية، وتعديل سلوكياتهم .

# مفهوم تصميم الملصقة التعليمية :

 هي عملية تنظيم لوحدات وعناصر من اختيار المصمم لإبراز فكرة محددة أو لتحقيق أهداف محددة تجذب انتباه الفئة المستهدفة وتؤثر فيها. "وتعتمد عملية تصميم الملصقة على قدرة المصمم على الابتكار؛ لأنه يستغل ثقافته وقدرته التخيلية ومهاراته في خلق عمل يتصف بالجدة، ولأن التصميم عمل مبتكر يؤدي إلى تحقيق الغرض أو الوظيفة التي وضع من أجلها" (عبد الحليم، 1980). ويشمل التصميم توظيف جميع إمكانات الإنسان وقدراته، من خيال ومعرفة ومهارة في ابتكار ما يحقق احتياجاته وأهدافه .

## أسس تصميم الملصقات التعليمية :

 المصمم هو الشخص الذي يهتم بتفعيل معايير الملصقات التعليمية لتتناسب مع موضوع الملصقة، و كذلك خصائص الفئة المستهدفة وذلك لتحقيق الغرض الجمالي والوظيفي بهدف تحقيق استخدام إنساني أمثل وأفضل، وفيما يلي عرضاً موجزاً لهذه الأسس (سكوت، 1980) :

- الإيقاع: يضفي عنصر الإيقـاع نوعـاً مـن الحركـة والسـكون أو التغييـر والثبـات، ويـتم ذلـك عبـر تكـرار العناصـر بـدون آليـة أو التـدرج والتنـوع فـي حجـم ومسـاحة العناصـر، أو إكسـاب عناصـر التصـميم صـفة الاسـتمرارية فيمـا بينهـا سـواء بطريقـة منتظمـة أم عشـوائية وفقـاً لمـا يقصـده المصـمم وطريقتـه فـي تحقيـق جودة الإيقاع .

- التناسـب: هـو عبـارة عـن العلاقـة الرياضـية فـي تقسـيم الخطـوط والمسـاحات أو الحجـوم فـي التصـميم بصفة عامة، وتصميم الملصقات بأنواعها المختلفة، وبصفة خاصة مما يكسبها قيماً جمالية تؤكد تناسب العناصر داخل التصميم، هذا التناسـب يجـب أن تتـوفر فيـه راحـة لعـين المشـاهد. وقـد ينشـأ التناسـب علـى حســب خبــرة المصــمم أو إحساســه الجمــالي، أو باســتخدام الأســاليب الرياضــية و الهندســية مثــل اســتخدام المتواليات الهندسية أو نظريات القطاع الذهبي لتحقيق التناسب الأمثل بين العناصر .

- الاتزان: يبرز المصمم جمال تصميمه عبـر الاتـزان والاسـتقرار والتناسـب، فـالاتزان هـو الشـعور بالكـل المتـوازن وتعـادل جميـع العناصـر والأشـكال والخطـوط والمسـاحات وكـذلك الألـوان وعلاقتهـا مـع الإضـاءة وتكرارهـا. "التـوازن هـو أحـد الخصــائص الأساسـية التـي تشـكل دورا مهمـا فـي تقيـيم الملصــقات الفنيـة،

(463)

ٍ وتحقيق نوع من القبول النفسي عند رؤيته" (شوقي، 2001). ويعد الاتزان من الأسس الرئيسة التـي تـؤثر فــي جماليــات تصــميم الملصــقات التعليميــة، ويمكــن تحقيقــه باســتخدام قواعــد إلزاميــة أو ثابتــة، فالمصــمم خبرتـه وإحساســه يسـتطيع أن ينسـج العلاقــات التتظيميــة بـين العناصــر ( خطــوط، مســاحات، الــوان، ملامس، ظلال، ضوء ).

- التنــوع والوحــدة: إن التعــدد فــي مكونــات الملصــقة التعليميــة ضــرورة لا غنــى عنهــا لتحقيــق المفهــوم الجمـالي فـي تصـميم الملصــقات، أمـا الوحـدة فهـي ارتبـاط عناصـر التصـميم فيمـا بينهـا ارتباطـاً يكسب التصـميم قيمتـه الجماليـة ممـا يسـاعد علـى تماسـك بنائـه، ومـن ثـم يمكـن السـيطرة علـى الإدارك الجمـالي كوحدة لها كيانها المميز و تتفاعل مع الفئة المستهدفة .

- الســــيادة: يتطلـــب تحقيـــق الوحـــدة فـــي تصـــميم الملصـــقات الســـيادة لـــبعض العناصـــر كـــالخطوط، والمساحات، والحجـوم بهـدف التركيـز علـى مركـز الانتبـاه، وجـذب الفئـة المسـتهدفة للعنصـر الأساسـي فـي التصميم .

علاقة تصميم الملصقات التعليمية باستخدام برامج الحاسوب خصوصاً **Photoshop Adobe** :

 توجد علاقة قوية تربط بين الإنتاج الفني باستخدام برمجيات الحاسوب، وبين خصائص المصمم؛ حيث تقوم تلك العلاقة على مدى رؤية المصمم للبدائل، وقدرته على التحكم، واختيار أفضل النتائج، وقدرته على الابتكار بجميع أشكاله. حيث يساعد الحاسوب المصمم على إنتاج تصميمات متنوعة ومختلفة عن طريقة توزيع عناصر التصميم داخل إطار العمل الفني خلال فترة زمنية محدودة، وكذلك تطبيق مجموعة من التأثيرات الفنية التي تضفي على العمل لمساته الفنية الجاذبة للفئة المستهدفة.

وقد أشار (سالم ،2005) لمميزات الملصقة التعليمية الجيدة حيث إنه يجب أن يتميز بالمواصفات العامة الآتية:

> - قوة التعبير ووضوحها . - ذات ألوان مميزة وجذابة . - تعرض المحتوى بشكل مختصر . - تعمل على جذب الانتباه. - يمكن رؤيتها عن بعد بسرعة خاطفة. خطوات إعداد الملصقات التعليمية :

 تتمثل خطوات إعداد الملصقات التعليمية في النموذج العام للتصميم التعليمي ADDIE: .1 مرحلة التحليل : اختيار الموضوع و تحديد الأهداف وصياغتها صياغة سلوكية.

 $(464)$ 

.2 مرحلة التصميم: وضع مخطط أولي للملصقة، مع تحضير النص والصور التي سوف تسـتخدم، و تحديد طريقة الإعداد ( يدوياً أو إلكترونياً ) وتحضير الأدوات والبرامج اللازمة للإنتاج. .3 مرحلة التطوير: الإنتاج الفعلي للملصقة وطباعتها على ورق خاص. .4 مرحلة التنفيذ : استخدام الملصقة بشكل فعلي في الفصل الدراسي وتوظيفها بما يخدم الدرس. .5 مرحلـة التقـويم: تقـويم كفـاءة الملصـقة مـن الناحيـة التربويـة والفنيـة, عبـر عرضـها علـى مصـمم تعليمي أو تقييم نتائج المتعلمين.

إمكانات برامج معالجة الرسوم والصور الرقمية :

 يستخدم مصممو الدعاية، والإعلان برمجيات الحاسب الآلي بطرق عديدة في تطوير أفكارهم الإبداعية بتقنيات عالية تسعى لجذب انتباه الفئة المستهدفة. وبتنوع طرق استخدام برمجيات الحاسب الآلي المتخصصة في مجال التصميم ما بين تصميم الرسوم ثنائية أو ثلاثية الأبعاد، والإخراج الفني، وإنتاج الأفلام الإعلانية، وتصميم صفحات الانترنت. فعندما يتقن المتعلم إدارة نظام الحاسب الألي ويميز بين وظيفية البرمجيات التطبيقية التي تستخدم في نظام الحاسب و يحدد احتياجاته من المعرفة بأشكالها المختلفة فإنه يبدأ برسم خارطة طريق لتنمية وبناء معرفته عبر نظام الحاسب بما يحتويه من ملحقات وبرمجيات تطبيقية، واتصاله بالعالم المحيط به سواء كان محلياً أم عربياً أم دوليا،ً وذلك للتخلص من النقص بالمواد التعليمية التعلمية والعجز في المدرسين المؤهلين؛ كل ذلك بجهد أقل وبالمكان والوقت الذي يناسبه.

- يتيح البرنامج للمصمم افاقا جديدة وإمكانات كثيرة للابتكار عند تصميم الملصقات التعليمية، وهي:
	- .1 إنتاج تصميمات معقدة بدقة وسهولة، وتوفير الوقت والجهد والمعاناة.
	- .2 الاحتفاظ بالعناصر والأشكال الفنية وتخزينها، وسرعة استعادة بعض العناصر المخزنة.
- .3 يزيد القدرة العقلية للمصمم؛ حيث يساعد في عمل صياغات كثيرة من بناء العمل الفني الواحد.
	- .4 يستطيع تغيير موقع الأشكال والألوان لأي جزء من أجزاء التصميم.
	- .5 إمكانية محو أو تكرار أي جزء من أجزاء التصميم بكل سهولة وبسرعة.
- .6 يوفر أداوت تشكيلية كثيرة للمصمم من نقطة وخط وظل ولون وشفافية وملامس وألوان وانعكاسات الأشكال و التأثيرات الرقمية .
- 7. يتيح إمكانية خلط الألوان بدقة، وظهور عينة اللون المخلوط فوراً، كما يمكن تحديد لمعان اللون وشدته.
	- 8. التحكم في رسم الخطوط بأنواعها بدقة، وإمكانية التدرج اللوني للخط .
- .9 يستطيع أن يعدل أي جزء من التصميم أو الإضافة أو تغيير أماكن الصور ونسبها وأوضاعها بسهولة ويسر.
	- .10 إمكانية الرسم المباشر وتجسيم الصورة.
- .11 يتيح إعادة تصـميم الملصـقة التعليميـة بـأي صـورة وبـأي لـون واسـتخدام مصـادر إضـاءة مختلفـة، والتحكم في انعكاسات الإضاءة والظل.
- 12. إمكانية تصـوير الأشكال المجسمة من جميـع اتجاهات بكاميرا تصـوير داخل البرنـامج وإمكانيـة مشاهدة نتيجة التعديل مباشرة .
- .13 إمكانية تحريك الأشكال المجسمة وتدويرها في شتى الاتجاهات لمشاهدة أوضاعها المختلفة لاختيار أفضلها.
	- .14 وضع الخلفيات المناسبة لمعالجة الفراغ في اللوحة.

### برامج تصميم الملصقات ومعالجة الصور **Editing Photo and Illustration** :

 تنقسم رسومات الحاسب الآلي إلى قسمين رئيسين هما الرسوم النقطية Graphics Bitmap والرسوم المتجهة Graphics Vector، ولكل منها مميزاته وخصائصه واستخداماته، بالإضافة إلى برامج تتناسب مع طبيعة عمله ؛ بحيث تستجيب لكافة احتياجات المصممين مما يساعدهم على إنتاج تصميمات ذات أبعاد فنية و جمالية ونوعية عالية تحقق الهدف منها :

- الرسوم النقطية Graphics Bitmap : هي عبارة عن شبكة من الألوان تمثل الصورة، وكل نقطة في هذه الشبكة تسمى بالوحدة الضوئية "البكسل "Pixel وكل بكسل يتحدد عبر معلومتين، موقع البكسل عبر الإحداثيات، ولون البكسل. وتستخدم الرسوم النقطية إلكترونياً في الصور الفوتوغرافية والرسوم الرقمية لأنها يمكن أن تعرض طيفاً هائلاً من الألوان حسب تدرجات الألوان والظلال. وتتميز الرسوم النقطية بأن عدد البكسلات التي تمثل الصورة ثابتة، لذلك يمكن أن تفقد بعض التفاصيل عند تكبيرها وتظهر مشوهة. و يعد برنامج فوتوشوب أقوى برامج معالجة الصور بما يوفره من أدوات تمكن المصمم من تلبية احتياجاته الابتكارية في مجال تصميم الرسومات الرقمية ثنائية الأبعاد، ومن ضمنها الملصقات التعليمية. ويصنف برنامج فوتوشوب ضمن برمجيات الرسوم النقطية Graphics Bitmap حيث إن المنتج النهائي لهذا البرنامج يتأثر كثيراً بقيمة الوضوح النقطي Resolution مما يؤثر على تركيز الصورة وحجمها ووضوح ألوانها وتشبعها اللوني. وتتلاءم واجهة التطبيق الخاصة بالبرنامج مع المصمم ؛ حيث إنه يحتوي على العديد من النوافذ الرئيسة والفرعية التي يتم التحكم بإظهارها على حسب احتياجات المصمم، بالإضافة إلى تنظيم مكونات صفحة العمل عبر نظام الطبقات Layers، حيث يستطيع

 $(466)$ 

المصمم أن يضيف العديد من التأثيرات الرقمية بأنواعها وأشكالها المختلفة على كل طبقة لحدة، ومتابعة عملية التنفيذ بدقة عالية. وتتوفر في البرنامج العديد من المرشحات Filters، وأيضاً بإمكان المصمم تنصيب الكثير من المرشحات المتوفرة خلال الانترنت وذلك ليضفي على عمله الفني قوة في الإبهار وجذب انتباه الفئة المستهدفة، ولكن على المصمم أن يكون حذرا في اختيار المرشحات التي تناسب ً التصميم الفني.

- الرسوم المتجهة **Graphics Vector** : تتكون من خطوط ومنحيات معرفة داخل الحاسوب ككائنات رياضية تسمى "متجهات"، التي تصف الصورة بحسب عناصرها الهندسية، و بناء على ذلك، يمكن تغيير حجم ولون وموقع الصورة المتجهة أو تغيير حجمها تكبيرا أو تصغيرا، دون أن تتأثر جودة التفاصيل أو الوضوح. لذلك تعتبر هذه الرسومات خياراً جيداً لعمل الشعارات Logos من البرامج المتميزة التي يمكن استخدامها والتي تستخدم تقنية الرسوم المتجهة برنامج Adobe Illustrator و Macromedia Freehand الوسائط المتعددة في التعليم :

يعتمد التعليم في المرحلة الجامعية على نظام المحاضرة والنقاش داخل القاعات الدراسية، مع تكليف الطلبة ببعض الأنشطة البيتية لاستكمال عملية بناء المعرفة لديهم. ولكن في مجال تكنولوجيا المعلومات والاتصالات يتم توجيه الطلبة نحو مصادر المعرفة المتنوعة لتطوير معرفتهم عبر أكثر من طريقة ؛ كل هذا بسبب التوقعات الكبيرة من استخدام التكنولوجيا في تدعيم عملية التعلم & Issroff( (2002 ,Scanlon . وأشار فيليبس وتيدمارش (2005 ,Tidmarsh & Phelps (إلى أن التطوير السريع في التكنولوجيا في مجاليها المادي والبرمجي مثل الحاسوب المحمول وأنظمة الاتصالات والانترنت والموبايل والوسائط الرقمية مثل الفيديو الرقمي، والصوت، والصورة، والرسوم المتحركة جذبت انتباه بعض المتخصصين في مجال التعليم، و أصبح إنتاج الوسائط المتنوعة سهل جدا باستخدام الحاسب وليس بحاجة إلى خبراء لكي يتم تطوير هذه الوسائط الرقمية . وأضاف ليزويكي (2004 ,Lisewski (إلى أن البيئة الثقافية في مؤسسات التعليم الجامعي لها تأثير على تبني تكنولوجيا التعليم في عمليات التعلم بداخلها. وتشير البحوث إلى أن التعلم يتطلب مواد تعليمية بصرية وكذلك مواد تحفيز سمعي، وخاصة عندما يتم استخدام عروض الوسائط المتعددة، من أجل تعزيز المعالجة المعرفية. لذا استخلص الباحث ماير Mayer مبادئ وأسس تصميم الوسائط المتعددة التعليمية، والتي تؤدي بالمتعلم إلى الاحتفاظ بالمعلومة التي اكتسبها أثناء عرض الوسائط المتعددة. تلك المبادئ منبثقة من فهم محددات الذاكرة العاملة المؤقتة Memory Working وأساليب الترميز في الذاكرة طويلة الأمد Memory term-Long وفيما يلي تلخيص لهذه المبادئ:

- مبدأ الوسائط المتعددة Multimedia : يتحسن التعلم عندما يتم استخدام الصور والكلمات بدلا من الاقتصار على استخدام الكلمات .

- مبدأ التواصل المكاني Contiguity Spatial : يتحسن التعلم عندما يتم تقديم الصور والكلمات ذات الصلة في الحيز نفسه أو بجانب بعضها البعض على الشاشة .

- مبدأ التواصل الزماني Contiguity Temporal : التعلم من النص والرسومات ٍ بشكل متزامن أفضل من عرضها على التوالي .

- مبدأ التماسك Coherence : يكون التعلم أقل سهولة عندما يتم إضافة نصوص ورسوم ات غير ذات صلة بموضوع التعلم إلى عرض الوسائط المتعددة .

– مبدأ الشكل Modality: عندما تعرض الرسومات المتحركة والتعليقات الصوتية يصبح التعلن أفضل من عرض الرسومات المتحركة والنص على شاشة العرض.

– مبدأ التكرار Redundancy: عندما تعرض الرسومات المتحركة مع التعليق يكون التعلم أفضل من عرض الرسومات المتحركة، ونص، والتعليق الصوتي معاً على شاشة العرض.

- مبدأ الفروق الفردية Differences Individual : تأثير المبادئ السابقة الذكر يكون قويا على المتعلمين الذي يمتلكون خصائص معرفية قليلة ومكانية عالية، أكثر من ذوي المعرفة المرتفعة ومكانية منخفضة. (Mayer, 2001).

 بالإضافة إلى ذلك جذبت عروض الوسائط المتعددة العديد من المتخصصين في مجال تفاعل المستخدم مع الحاسوب ومنهم الباحث لورنس نجار ( 1998 ,Najjar Lawrence (الذي درس تأثير عروض الوسائط المتعددة على التعلم، ووجد أن استخدام هذه العروض في أثناء ممارسة التعلم له تأثير إيجابي على محصلة التعلم، وأشار إلى ضرورة :

- تحديد الوسائل ذات خصائص أفضل للتواصل مع نوع معين من المعلومات، ف الرسومات تساعد الناس على حفظ المعلومات المكانية بشكل أفضل من النص .

- استخدام الوسائط المتعددة ذات صلة بموضوع التعلم، وليس مجرد إضافات فنية مبهرجة .

- تكامل عرض وسائط متعددة مع بعضها البعض لدعم كل منها الآخر .

- استخدام وسائط متعددة لها تأثير فعال على استخدام كل من القناة المعالجة السمعية والبصرية لتساعد المتعلم على تكامل المحتوى مع خبر اته السابقة ( وهذا يسمى تجهيز مسهب ).

 $(468)$ 

- السماح للمتعلمين بالتحكم، والإبحار، واستكشاف التأثير الإيجابي للتعلم والمعالجة المسهبة .

– تشجيع المتعلمين على المشاركة النشطة والتكامل أكثر من الاستقبال السلبي.

 وأشار سوردن إلى ضرورة اتباع مبادئ ماير، ونجار كإطار عمل مرجعي أساسي في تصميم الوسائط المتعددة التعليمية المتفاعلة سوردن (Sorden,2005).

وذكر كل من ماير و اندرسون (Mayer & Anderson,1991) إلى أن استخدام المعلومات التصويرية كقناة إضافية من الممكن أن تساعد على الحفظ وتذكر المعلومات اللفظية، وبناء على ذلك أصبحت عروض الوسائط المتعددة والتي ندمج بين الصورة والصوت والحركة (مقاطع الفيديو أو الرسوم المتحركة) منتشرة الاستخدام في مجال التعليم في العقدين الأخيرين في الصفوف الدراسية التقليدية و الافتراضية. وهذا ما أكده كل من شيبارد وكوبر (1982 ,Cooper & Shepard (إلى أن استخدام الوسائط المصورة وعروض الوسائط المتعددة تحفز المتعلم على اكتساب المهارات .

 إن عروض الوسائط المتعددة المصممة على مبدأ Modality أي دمج كل من الصورة والصوت والحركة تساعد الطلبة على تعلم المهارات، وهذا يدعم أن تكون مثل هذه العروض متاحة للطلبة في أي وقت يحتاجونها، حيث إنه تم شرح وتوضيح المهارة خطوة بخطوة وبمدة زمنية قصيرة، إذ لا يزيد المقطع عن ثلاث دقائق لشرح خطوات متتابعة لمهارة محددة. ويعتمد تعلم المهارات تلقائياً على عرض المهارة وممارستها أمام المتعلمين، ومن ثمّ إتاحة الفرصة لهم لكي يعيدوا المهارة بأنفسهم على حسب قدراتهم على اكتساب المهارة المعروضة أمامهم سواء كانت بصورة مسجلة رقميا،ً أم عرضها عليهم المعلم خطوة خطوة، ولكن الفرق بين التسجيل الرقمي وعرض المعلم أن التسجيل الرقمي يمكن المتعلم من إعادة العرض مرات عديدة على حسب احتياجاته وكل مرة يتحقق من اكتسابه للمهارة بمقارنة ناتج تعلمه للمهارة عبر نشاط تعليمي بقوم به شوان وريمب (Schwann & Riempp,2004). وتزداد فاعلية هذه العروض إذا كانت متبوعة بنشاط تعلم ينفذه المتعلم بعد الانتهاء من العرض لكي يتحقق بنفسه من اكتسابه للمهارة.

## عروض الوسائط المتعددة المستخدمة في البحث الحالي:

اسـتخدم الباحثـان فـي تصـميم عـروض الوسـائط المتعـددة برنــامج تسـجيل سـطح المكتـب بالحركـة والصـوت Program Recording Desktop، ويتـيح هـذا النـوع مـن البـرامج الفرصـة للمدرسـين لإنتـاج عـروض الوسـائط المتعددة بأيسـر الطـرق وأقلهـا جهداً وتكلفـة. الوظيفـة الرئيسـة لبرنـامج تسـجيل سـطح المكتـب Program Recording Desktop هـي تسـجيل التغيـرات البصـرية التـي تحـدث علـى سـطح المكتب في الوقت الحقيقي، حيـث إنـه يعـد أداة فاعلـة فـي إنتـاج مـواد تدريبيـة تعمـل علـى اكتسـاب وتنميـة

مهـارات اسـتخدام البـرامج الحاسـوبية المتنوعـة، وذلـك بالاعتمـاد علـى تسـجيل جميـ ع الأحـداث والتغيـرات التـي تظهـر علـى سـطح المكتـب علـى هيئـة مقطـع فيـديو، ويتـوفر فـي البرنـامج مرونـة فـي تحديـد إطـار التسـجيل بنـاءً علـى رغبـات المستخدم، ويستطيع تسجيل إطـار سطح المكتب بالكامل أو تسجيل واجهـة برنامج محددة أو إطـار يحـدده المسـتخدم، ويتضـمن التسـجيل ظهـور حركـة الفـأرة وتسـجيل كافـة الأحـداث الصـادرة عنها عبر تتبـع تسـجيل حركتها التـي تدور علـى سطح المكتب، وأيضـاً يتـابـع تسـجيل الشاشـات المتعلقة بالبرنـامج المـراد تعليمـه للطلبـة والتـي تظهر بنـاءً علـى الأحداث (الأوامـر) الصـادرة عن مؤشـر الفــأرة، ويــوفر البرنــامج إمكانيــة تســجيل التعليــق الصــوتي للمــدرس بــالتزامن مــع حركــة الفــأرة لتوضــيح المهارات والأحداث التي تجري على سـطح المكتـب بالصـوت والحركـة. ويمكـن إضـافة نصـوص لتوضـيح العرض بعد عملية التسجيل لتوجيه المستخدم وإرشاده حول المهارة المراد عرضـها، كمـا يمكن إضـافة تـأثيرات حركيـة علـى بدايـة أو نهايـة مقطـع التسـجيل. ويتـيح البرنـامج أيضـاً فرصـة رفـع مسـتوى التفاعليـة وذلـك عـن طريـق إضـافة نقـاط ربـط تفاعليـة Spot Hot توضـع علـى مكـان محـدد علـى شاشـة سـطح المكتـب المسـجلة، ويـتم عـن طريقهـا الـتحكم فـي تسلسـل عـرض المـادة المسـجلة بنـاء علـى أدوات التفاعـل المدرجـة علـى شاشـة التسـجيل. وتتميـز المـادة التعليميـة المنتجـة عبـر هـذا البرنـامج بإمكانيـة وضـعها فـي صيغة أودبي فلاش (Flash Adobe(، والاستفادة منها في تصـميم مواقـع الويـب، حيـث إن ملـف المـادة المنتجـة يعتمـد علـى نظـام الملفـات الدفعيـة File Streaming. وتتـاح الفرصـة للمسـتخدم لتصـفح المـادة بمـا يتناسـب مـع سـرعة الانتر نـت المتاحـة لـه، كمـا أنـه يـتم إدراج شـريط للـتحكم فـي المـادة المسـجلة مثـل الوقوف والتقدم والرجوع وإعادة التشغيل وشريط تمرير الذي يوضح المدة الزمنية للمادة المسجلة. مبررات استخدام عروض الوسائط المتعددة :

- نما الجيل الحالي من الطلبة في عصر تكنولوجيا المعلومات والاتصالات الحديثة، ومن ضمنها عروض الوسائط المتعددة ذات الأشكال المختلفة، وأنهم يعرفون كيفية استخدام الوسائط المتعددة أفضل من مدرسيهم في المجالات المختلفة بل أيضا يحبون أن استخدامها في جميع وسائل اتصالاتهم سواء كانت الشخصية أم الأكاديمية .

- المتعلمون يشعرون بالسعادة والراحة عندما تقدم لهم المادة التعليمية في صورة رقمية أي تدار باستخدام الحاسوب كعامل مساعد لهم لمتابعة ومراجعة كافة الوسائط التعليمية التي يقدمها لهم المحاضر حيث يكون بإمكانهم مراجعة المادة التعليمية في أي وقت ومكان يتناسب معهم وهذا يتلائم مع خصائصهم و ميولهم .

- المتعلمون يندمجون في عملية التعلم أكثر في حال تم تصميم عروض الوسائط المتعددة بشكل جيد بحيث تحتوي على أكثر من وسط مثل النص والرسوم أو الصور التوضيحية . - عروض الوسائط المتعددة يمكن تصميمها مع تقييم بنائي وتغذية راجعة متنوعة تتيح للمتعلم تقييم المعرفة التي اكتسبها بما يتناسب مع قدراته العقلية والنفسية، بالإضافة لسرعته في معالجة المعلومات المعروضة أمامه خلال شاشة العرض مما يساعد على التحكم في تصميم مسار خاص به لعملية التعلم أو اكتساب مهاراة معينة لإشباع رغباته وتلبية احتياجاته . منهجية البحث :

أولاً – منهج البحث:

 اتبع الباحثان منهجاً تجريبياً ذا تصميم المجموعة التجريبية الواحدة مع الاختبار القبلي والبعدي. ثانياً - عينة البحث :

 تكونت عينة البحث من جميع عناصر مجتمع البحث الذي اشتمل على اثنين وسبعين طالباً وطالبة، منهم ( 23) طالباً و(49) طالبة من طلبة المستوى الثالث والرابع بقسم التكنولوجيا وأساليب تدريسها في جامعة الأقصى، المسجلين مساق الوسائط المتعددة (1). ثالثاً - أدوات البحث :

قام الباحثان ببناء ثلاث أدوات بحثية، هي: بطاقة ملاحظة مهارات برنامج أدوبي فوتوشوب، وأداة تحليل محتوى الملصقات التعليمية، ومقياس اتجاهات نحو الوسائط المتعددة، كما يلي: أ – بطاقة ملاحظة مهارات برنامج أدوبي فوتوشوب:

اتبع الباحثان لبناء بطاقة ملاحظة مهارات برنامج أدوبي فوتوشوب الخطوات الآتية :

1 . تحديــد هــدف البطاقــة: تهــدف البطاقــة إلــى تقــدير مهــارات برنــامج أدوبــي فوتوشــوب لــدى طلبــة قســم التكنولوجيا بجامعة الأقصى .

2 . عناصــر بطاقــة الملاحظــة: تــم تحديــد عناصــر بطاقــة الملاحظــة فــي ضــوء مهــارات برنــامج أدوبــي فوتوشوب الرئيسة والفرعية .

3 . وضـع الصـورة المبدئيـة للبطاقـة: بعـد تحديـد عناصـر البطاقـة أمكـن إعـداد الصـورة المبدئيـة لهـا حيـث تضمنت سبع مهارات رئيسة هي: تصفح الشاشة الرئيسة للبرنامج، أساسيات تصـحيح الصـور، أساسـيات الطبقات، التعامل مع عمليـات التحديـد، التقنيـات الأساسـية لأداة القلـم، القنـاع والأدوات، الرسـم والتحريـر، وتضمنت (70) مهارة فرعية .

4 . التقدير الكمي لأداء الطالب لعناصر بطاقة الملاحظة :

(471)

تـم تحديـد ثلاثــة مسـتويات مـن الأداء لتقدير أداء المهـارة: بدرجـة كبيـرة، بدرجـة متوسـطـة، بدرجـة ضعيفة، وقد أعطيت الدرجات الآتية على الترتيب (3، 2، 1). 5 . تعليمـات البطاقـة: تضـمنت بطاقـة الملاحظـة بيانـات خاصـة بالطالـب المـراد ملاحظـة أدائـه، كجنسـه، ومستواه الدر اسي، ومعدله التراكمي، بالإضافة إلى توضيح كيفية تطبيقها . 6 . صــدق بطاقــة الملاحظــة وثباتهــا: للتأكــد مــن صــدق البطاقــة عرضــها الباحثــان علــى مجموعــة مــن المحكمين المختصين في التكنولوجيا وطرق تدريس الحاسوب، والقياس والتقـويم؛ لإبـداء آرائهـم فـي: الدقـة العلميـة واللغويـة للبنـود، وشـموليتها، ومـدى مناسـبتها، وصـلاحيتها للتطبيـق، وقـد أبـدى المحكمـون آراءهـم . ً ومقترحاتهم حولها، و عليه أصبح عدد بنودها (64) بندا

 كمـا تأكـد الباحثـان مـن صـدق اتسـاقها الـداخلي، وذلـك بحسـاب معـاملات الارتبـاط بـين درجـات كـل بعد من أبعادها السبعة والمجموع الكلي لأبعادها، التي تراوحت ما بين (0.65 – 0.76) مما يشـير إلـى صدقها .

وللتحقق من ثباتها تم استخدام أسلوب ثبات الملاحظـين الـذي بلـغ (0.78) وذلـك بعـد ملاحظـة أداء عشرة من الطلبة؛ مما يشير إلى أن البطاقة تتمتع بثبات جيد .

$$
100 \times
$$
 
$$
=
$$
 
$$
100 \times
$$
 
$$
=
$$
 
$$
=
$$
 
$$
=
$$
 
$$
=
$$
 
$$
=
$$
 
$$
=
$$
 
$$
=
$$
 
$$
=
$$
 
$$
=
$$
 
$$
=
$$
 
$$
=
$$
 
$$
=
$$
 
$$
=
$$
 
$$
=
$$
 
$$
=
$$
 
$$
=
$$
 
$$
=
$$
 
$$
=
$$
 
$$
=
$$
 
$$
=
$$
 
$$
=
$$
 
$$
=
$$
 
$$
=
$$
 
$$
=
$$
 
$$
=
$$
 
$$
=
$$
 
$$
=
$$
 
$$
=
$$
 
$$
=
$$
 
$$
=
$$
 
$$
=
$$
 
$$
=
$$
 
$$
=
$$
 
$$
=
$$
 
$$
=
$$
 
$$
=
$$
 
$$
=
$$
 
$$
=
$$
 
$$
=
$$
 
$$
=
$$
 
$$
=
$$
 
$$
=
$$
 
$$
=
$$
 
$$
=
$$
 
$$
=
$$
 
$$
=
$$
 
$$
=
$$
 
$$
=
$$
 
$$
=
$$
 
$$
=
$$
 
$$
=
$$
 
$$
=
$$
 
$$
=
$$
 
$$
=
$$
 
$$
=
$$
 
$$
=
$$
 
$$
=
$$
 
$$
=
$$
 
$$
=
$$
 
$$
=
$$
 
$$
=
$$
 
$$
=
$$
 
$$
=
$$
 
$$
=
$$
 
$$
=
$$
 
$$
=
$$
 
$$
=
$$
 
$$
=
$$
 
$$
=
$$
 
$$
=
$$
 
$$
=
$$
 
$$
=
$$

**7** - تقدير الدرجات وطريقة التصحيح : تم وضع التدريج الثلاثي لبطاقة الملاحظة، ومن ثم كانـت الدرجـة القصـوى للبطاقـة (192) درجـة، يحصـل الطالـب عليهـا إذا أتقـن جميـع المهـارات الفرعيـة بشـكل صـحيح، والدرجة الصغرى (64) درجة .

**8** - إعـداد جـدول المواصـفات: أعـد الباحثـان جـدول مواصـفات لبطاقـة مهـارات برنـامج أدوبـي فوتوشـوب، كما يتضح في جدول (1 ).

# جدول (**1** )

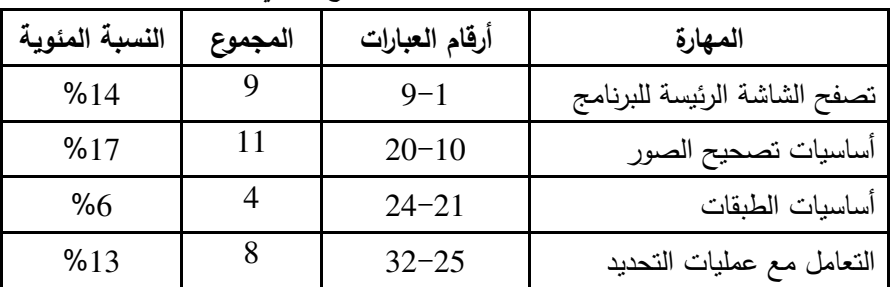

## مواصفات بطاقة ملاحظة مهارات برنامج أدوبي فوتوشوب

 $(472)$ 

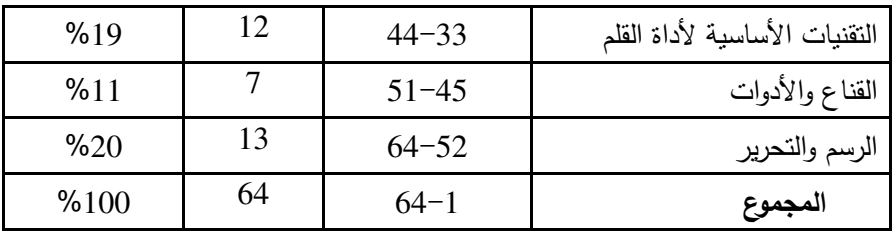

-ب أداة تحليل المحتوى:

 اشــتملت أداة تحليــل المحتــوى بشــكلها النهــائي علــى قائمــة تصــميم الملصــقات التعليميــة ومؤشــراتها الفرعيـة، كمـا اشـتملت علـى: الهـدف مـن عمليـة التحليـل، عينـة التحليـل، وحـدة التحليـل وفئاتـه، ضـوابط عملية التحليل، واستمارة التحليل ؛ وذلك لرصد تكرارات معايير الملصقات التعليمية في كل كتاب . 1 . إعداد قائمة معايير الملصقات التعليمية .

2 . تحديــد الهــدف مــن التحليــل: تهــدف عمليــة تحليــل المحتــوى إلــى الاســتدلال علــى مهــارات تصــميم الملصقات التعليمية عبر تحديد درجة تـوافر معـايير الملصـقات التعليميـة فـي منتوجـات الطلبـة مـن بعـض الملصقات التعليمية، ورصد تكرارات كل معيار منها .

3. **تحديد عينة التحليل:** شملت عينة التحليل (72) ملصقاً تعليمياً بمعدل ملصقاً واحداً لكل طالب. **4** . تحديـد فئـات التحليـل: تـم الاعتمـاد علـى فئـات معـايير الملصـقات التعليميـة؛ لكونهـا الأنسـب لتحقيـق أهدافه .

**5** . تحديد وحدة التحليل: اختيرت الفكرة الرئيسة التي تعبر عنها الملصـقة التعليميـة أو بعـض عناصـرها؛ نظراً لمناسبتها للهدف من عملية التحليل.

6 . ضوابط عملية التحليل:

 -أ يتم التحليل في إطار المحتوى والتعريف الإجرائي لمعايير الملصقات التعليمية الرئيسة والفرعية . -ب يشمل التحليل جميع الملصقات التعليمية من إنتاج الطلبة أنفسهم بأنفسهم . -ج استبعاد الملصقات التعليمية التي كانت تشكل نماذج لتصميم بقية الملصقات. –د اختيار ملصقة واحدة من إنتاج كل طالب . -ه استخدام الاستمارة المعدة ملحق (2 ؛ ) لرصد النتائج وتكرار كل فئة تحليل . **7** . خطوات عملية التحليل :

أ– تحديد الملصقات التعليمية المراد تحليلها، وتصفحها جيدا؛ لتحديد درجة المعايير التي تتضمنها.

 -ب تقسيم كل ملصقة إلى أربعة أجزاء، بحيث تشمل كل ملصقة المظهـر العـام والصـور والرسـومات والنصوص المدرجة والتنظيم والتتابع، وتقسيم كل جزء منها إلى عدة عناصـر بسـيطة بحيـث تشـمل كـذلك فكرة واحدة .

> -ج تحديد الأفكار التي تتضمن معايير الملصقات التعليمية . -د تصنيف كل فكرة إلى المعيار المحدد بأداة تحليل المحتوى المذكورة . -ه جمع تكرارات كل معيار في كل ملصقة، وحساب نسبها المئوية .

**8** . صدق عملية التحليل : تـم التأكـد مـن صـدق عمليـة التحليـل عـن طريـق مجموعـة مـن المحكمـين الـذين أبـدوا تـوافقهم علـى عمليـة التحليـل . بالإضـافة إلـى قيـام البـاحثين بتحليـل ثـلاث ملصـقات تعليميـة مختلفـة، وحساب معامل الاتفاق بين التحليلين باستخدام المعادلة الآتية :

معامل الاتفاق = عدد مرات الاتفاق بين المحللين 100× عدد مرات الاتفاق + عدد مرات الاختلاف

فبلغ معامل الاتفاق (0.81) الذي يدل على صدق عملية التحليل . **9** . ثبات عملية التحليل : أعاد الباحث الثاني عملية تحليل ثـلاث ملصـقات تعليميـة اختيـرت عشـوائياً مـن بـين الملصـقات التعليميـة، بعـد ثلاثـة أسـابيع مـن التحليـل فـي المـرة الأولـى، ثـم حسـبت معـاملات الاتفـاق التي بلغت (،0.88 ،0.79 0.84) على التوالي بمتوسط (0.84)؛ مما يشير إلى ثبات عملية التحليل . ج– مقياس الاتجاهات نحو استخدام برنامج الوسائط المتعددة:

 صمم الباحثان مقياس الاتجاهات نحو استخدام برنامج الوسائط المتعددة باتباع الخطوات الآتية : **1** . الهدف من المقياس: قياس مستوى الاتجاهات نحو استخدام برنامج الوسائط المتعددة لدى طلبة جامعة الأقصى قبل التدريس باستخدام برنامج الوسائط المتعددة وبعد استخدامه . **2** . تحديد أبعاد مقياس الاتجاهات نحو استخدام برنامج الوسائط المتعددة :

 استعان الباحثان بمقياس (نوري، وشاهد، 2005)، ومقياس تيمثي وآخرون (2010) في التوصل إلى أبعاد الاتجاهات نحو استخدام برنامج الوسائط المتعددة، التي تحددت في بعدين هما: الاتجاهات نحو أهمية التعلم باستخدام برنامج عرض الوسائط، والاتجاهات نحو طبيعة برنامج عرض الوسائط . **3** . صياغة عبارات المقياس :

 وضع الباحثان (20) عبارة تحسباً لما قد يحذف منها عند عرضها على المحكمين أو حساب الصدق؛ وذلك في ضوء الملاحظات التي قد يشير إليها المحكمون، بحيث كان تدريج المقياس خماسيا.ً **4** . صدق المقياس وثباته: تم التأكد من صدق المقياس نحو استخدام برنامج الوسائط المتعددة عن طريق عرضه على مجموعة من المحكمين المتخصصين في علم النفس والقياس والتقويم والتربية التكنولوجية والمناهج وطرق تدريس، الذين أشاروا إلى مجموعة من الملاحظات وقد التزم بها الباحثان .

 كما تأكد الباحثان من صدق الاتساق الداخلي للمقياس بحساب معاملات الارتباط بين مجموع درجات كل بعد من بعديه والمجموع الكلي لدرجات المقياس فبلغت (،0.73 0.63) على الترتيب. وتم التأكد من ثبات المقياس بحساب معامل كرونباخ ألفا الذي بلغ (0.77) وبطريقة التجزئة النصفية  $(0.76)$ 

## **5** . تقدير درجات المقياس :

 تكون المقياس في صيغته النهائية من (18) عبارة، أمام كل عبارة خمس استجابات كالتالي: موافق جداً، موافق، محايد، معارض، معارض جداً، وتأخذ الدرجات (5، 4، 3، 2، 1) في حالة العبارات الموجبة، و(،1 ،2 ،3 ،4 5) في حالة العبارات السلبية، وقد تم مراعاة أن تكون العبارات ذات صبغة جماعية وذات طبيعة نقاشية، ومن ثم تكون الدرجة الدنيا للمقياس (18) درجة، والدرجة القصوى (90) درجة، والدرجة (54) تعبر عن المستوى الحيادي للاتجاهات، وكلما زادت الدرجة عنها كلما كانت الاتجاهات إيجابية، وكلما قلت عنها كانت الاتجاهات سلبية .

**6** . حساب زمن المقياس: تم حساب زمن الإجابة المناسبة على المقياس بعد تطبيقه على عينة التقنين، بحساب متوسط أزمان أول خمسة طلاب وآخر خمسة طلاب؛ الذي بلغ (15) دقيقة.

**7** . الصورة النهائية للمقياس: تكون مقياس الاتجاهات نحو استخدام برنامج الوسائط المتعددة في صورته النهائية من ثماني عشرة عبارة.

| النسبة<br>المئوية | المجموع | أرقام العبارات<br>السالبة | أرقام العبارات<br>الموجبة | اسم البعد                      |
|-------------------|---------|---------------------------|---------------------------|--------------------------------|
| %44.4             | 8       | 7.6.2                     | 8.5.4.3.1                 | أهمية التعلم بالوسائط المتعددة |
| %55.6             | 10      | .13.11.9<br>17 $\cdot 16$ | .14.12.10<br>18,15        | طبيعة برنامج عرض الوسائط       |
| %100              | 18      |                           | 10                        | المجموع                        |

جدول (**2** )

توزيع عبارات مقياس الاتجاهات على بعديه

(475)

رابعاً - الأساليب الإحصائية :

لتحليل البيانات إحصائياً استخدم الباحثان الأساليب الآتية: اختبار (ت) لعينتين مرتبطتين، ومربع معامل (η(.

خامساً - خطوات البحث :

 للإجابة عن أسئلة البحث والتحقق من صحة فروضه؛ اتبع الباحثان الخطوات الآتية : 1 . الاطلاع على الأدبيات والأبحاث والدراسات السابقة التي تناولت الوسائط المتعددة . 2 . اختيار المحتوى العلمي المناسب للتدريس وهو مساق الوسائط المتعددة (1) خلال الفصل الثاني من العام الدراسي 2009/2008 .م 4 . تصميم أدوات البحث الثلاثة وبناءها، والتأكد من صدقها وثباتها . 5 . اختيار عينة البحث، وشملت مجموعة تجريبية واحدة انقسمت إلى طلاب وطالبات . 6 . تطبيق أدوات البحث على عينة البحث قبلياً . 7 . التدريس للمجموعة التجريبية مساق الوسائط المتعددة (1) باستخدام برنامج عرض الوسائط المتعددة . 8 . تطبيق أدوات البحث الثلاثة على المجموعة بعد الانتهاء من التدريس . 9 . جمع البيانات وتفريغها حاسوبياً بوساطة برنامج SPSS وتحليلها إحصائياً وعرضها في جداول . 10 . تفسير نتائج البحث ومناقشتها، وصياغة التوصيات. سابعاً - متغيرات البحث : - أ المتغير المستقل: المتغير المستقل في هذا البحث هو استخدام برنامج الوسائط المتعددة Instant Demo as a Desktop Recording ب– ا**لمتغيرات التابعة**: المتغيرات التابعة في هذا البحث عبارة عن ثلاثـة متغيرات هـي: مهارات برنـامج

أدوبي فوتوشوب، ومهارات تصميم الملصقات التعليمية، والاتجاهات نحو استخدم الوسائط المتعددة .

نتائج البحث ومناقشتها : -أولاً الإجابة عن السؤال الأول للبحث الذي ينص على: ما مهارات برنامج أدوبي فوتوشوب الضرورية لطلبة الجامعة؟

 $(476)$  تم تحديد مهارات برنامج أدوبي فوتوشوب الضرورية لطلبة الجامعة، بعد الاطلاع على برنامج فوتوشوب بإصداراته المختلفة، وتحديد مهارات تشغيله واستخدامه، وقوائمه المختلفة، بالإضافة إلى إجراء مقابلات مع سبعة من الخبراء في استخدامه، وقد توصل الباحثان إلى (70) مهارة فرعية للفوتوشوب، ولكن بعد تحكيمها خلصا إلى (64) مهارة فرعية، توزعت على سبع مهارات رئيسة، هي:

تصفح الشاشة الرئيسة للبرنامج، أساسيات تصحيح الصور، أساسيات الطبقات، التعامل مع عمليات التحديد، التقنيات الأساسية لأداة القلم، القناع والأدوات، الرسم والتحرير ، (9، 11، 4، 8، 12، 7، 13) على الترتيب .

ثانياً - الإجابة عن السؤال الثاني للبحث الذي ينص على: ما مهارات تصميم الملصقات التعليمية؟

 تـم تحديـد مهـارات تصـميم الملصـقات التعليميـة، بعـد الاطـلاع علـى بعـض الدراسـات السـابقة التـي ركـزت علـى التصـميم مثـل: دراسـة لال (2004) التـي تناولـت تصـميم الشـرائح المتزامنـة صـوتيا، ودراسـة هــوى ( 2007) التــي ركــزت علــى مهــارات التصــميم والنشــر علــى الانترنــت، و دراســة عصــر وجــادو (2008) التـي تناولـت مـهـارات تصـميم وإنتـاج البرمـجيـات التعليميـة، ودراسـة وانـج وشـيو (2009) التـي عالجـت تصـميم عـروض الوسـائط المتعـددة، بالإضـافة إلـى دراسـتي حسـونة (2008)، وحـرب (2008) اللتين اتبعتا نموذج التصميم التعليمي لمحمد عطية خميس بجميع مراحله. وإجراء مقابلات مـع بعض المصممين عن الخطوات التي يتيعونـا فعلياً عن تصميمهم لملصـقات تعليميـة أو منشـورات أو مطويـات. توزيـع القائمـة علـى متخصـين فـي التربيـة التكنولوجيـة وتكنولوجيـا التعلـيم والتربيـة الفنيـة والتصـميم ّ ومن ثم التعليمي. ولقد خلص الباحثان إلى القائمة الآتية بمهارات تصميم الملصقات التعليمية : .1 مرحلة التحليل وتتضمن المهارات الآتية :

- مهارة اختيار الموضوع . - مهارة تحديد الهدف . - مهارة صياغة الهدف صياغة سلوكية.
- .2 مرحلة التصميم: وتتضمن المهارات الآتية:
- مهارة وضع مخطط أولي للملصقة على حسب هدفه. - مهارة اختيار أنسب الرسومات. – مهارة اختيار أنسب الصور . - مهارة تحديد المعلومات الخاصة بالرسم أو الصورة. - مهارة تحديد الأدوات والبرامج اللازمة للإنتاج. - مهارة توزيع العناصر على الملصقة. - مهارة تنظيم وترتيب وابراز فكرة الملصقة. - مهارة استخدام قواعد التصوير الضوئي على الصور والرسومات المدرجة في الملصقة. .3 مرحلة التطوير: وذلك باستخدام برنامج الفوتوشوب وتتضمن المهارات الآتية:

(477)

- مهارة إعداد الصور والرسوم من حيث الألوان والأبعاد والتفريغ والقص .
- مهارة إعداد التقنيات والتأثيرات الفنية والجمالية الخاصة بالصور والرسومات.
- مهارة تقسيم صفحة الملصـقة لتنظـيم توزيـع عناصـرها، وتحديـد مكـان كـل عنصـر مـن عناصـر الملصقة.
- مهارة دمج العناصر مـع بعضـها البعض، وإجراء تعديلات عليها من حيث الأبعاد والتاثيرات، **∣**<br>๋ والمرشحات الفنية، والظلال، والتعبئة، والإضاءة.
	- ٕ مهارة إدراج المعلومات أو النصوص واضافة تأثيرات فنية عليها لتتناسب مع هدف الملصقة.
- مهارة استخدام أدوات الرسم لإبراز هدف الملصقة مثل : الخطوط، والأشـكال التلقائيـة، والأسـهم، والرموز.
	- مهارة معاينة وطباعة الملصقة على ورق خاص.
		- .4 مرحلة التقويم: وتتضمن المهارات الآتية :
- تقـويم كفـاءة الملصـقة مـن الناحيـة التربويـة والفنيـة، عبـر عرضـها علـى مصـمم تعليمـي أو تقيـيم نتائج الطلاب.

ثالثاً - الإجابة عن السؤال الثالث للبحث الذي ينص على: ما فاعلية استخدام الوسائط المتعددة في اكتساب مهارات برنامج أدوبي فوتوشوب؟

 صاغ الباحثان الفرض الأول للبحث الذي ينص على: يوجد فرق دال إحصائياً عند مستوى دلالة ( ≤α 0.05 (بين متوسطي درجات الطلبة أفراد عينة البحث في التطبيق القبلي والبعدي لبطاقة ملاحظة مهارات برنامج أدوبي فوتوشوب؛ ولذلك استخدم الباحثان اختبار "ت" لعينتين مرتبطتين، كما يوضحها جدول (3 ):

# جدول (**3** )

نتائج اختبار (ت) لمقارنة الفرق بين متوسطي درجات أفراد عينة البحث في

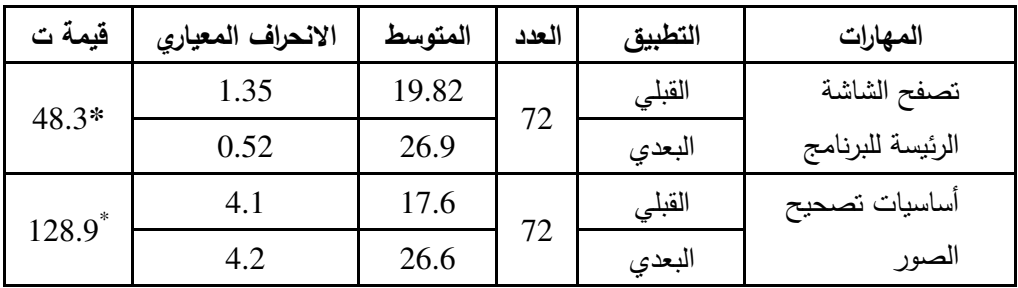

بطاقة ملاحظة مهارات برنامج أدوبي فوتوشوب قبلياً وبعدياً

 $(478)$ 

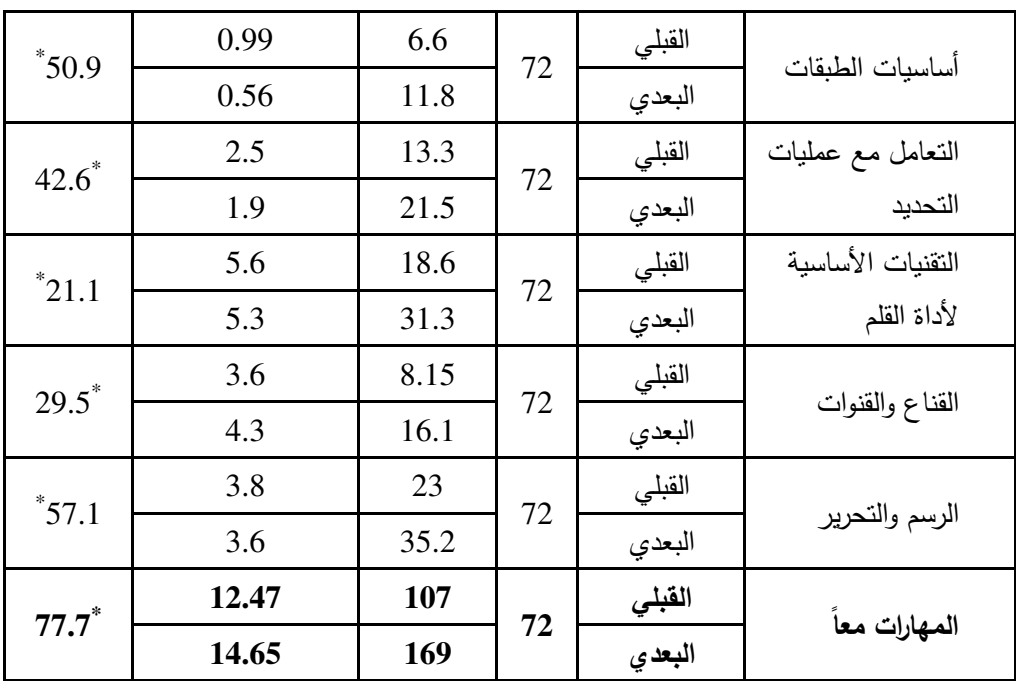

\* قيمة ) ت( الجدولية عند درجات حرية (71) ومستوى دلالة (0.01)، تبلغ (1.96 ). يتضــح مـن الجـدول (3) أن قيمــة (ت) المحسـوبـة عنـد درجـات حريــة (71) أكبـر مـن قيمــة (ت) الـجدوليــة عنـد مسـتوى دلالــة (0.01)، وهـذا يشـير إلــي وجـود فـروق دالــة إحصــائياً عنـد مسـتوى دلالــة (0.01) بــين متوســطات درجــات التطبيقــين القبلــي والبعــدي فــي بطاقــة ملاحظــة مهــارات برنــامج أدوبــي فوتوشوب ولصالح التطبيق البعدي، وذلك في المهارات السبعة معاً وفي كل مهارة منها على حدة .

ولمعرفة حجم تأثير الوسائط المتعددة في اكتساب مهارات برنامج أدوبي فوتوشـوب؛ حسـب الباحثـان  $\mathfrak{p}$ حجم التأثير عبر مربع إيتا "n^" باستخدام المعادلة الآتية: 2

$$
\eta^2 = \frac{}{T^2 + df}
$$

ومن ثمَّ حسب الباحثان قيمة "d" التي تعبر عن حجم تأثير الوسـائط المتعددة، وذلك بقسمة ضـعف قيمة (ت) على الجذر التربيعي لدرجات الحرية، كما يتضح في جدول (4):

| p ویپدی d وبعدار مجم اساتیر<br>سيمت |                                               |                |     |          |                                  |                                                                        |
|-------------------------------------|-----------------------------------------------|----------------|-----|----------|----------------------------------|------------------------------------------------------------------------|
| حجم<br>التأثير                      | فيمة<br>$^{\shortparallel}d^{\shortparallel}$ | $\eta^2$ فَيمة | د.ح | قيمة "ت" | المتغير التابع                   | المتغير<br>المستقل                                                     |
| كبير                                | 11.5                                          | 0.97           | 71  | 48.3     | تصفح الشاشة الرئيسة              |                                                                        |
| كبير                                | 30.6                                          | 0.99           | 71  | 128.9    | أساسيات تصحيح<br>الصور           |                                                                        |
| كبير                                | 12.1                                          | 0.97           | 71  | 50.9     | أساسيات الطبقات                  |                                                                        |
| كبير                                | 10.1                                          | 0.96           | 71  | 42.6     | التعامل مع عمليات<br>التحديد     | Instant demo as a desktop recording<br>استخدام برنامج الوسائط المتعددة |
| كبير                                | 5                                             | 0.86           | 71  | 21.1     | التقنيات الأساسية لأداة<br>القلم |                                                                        |
| كبير                                | $\overline{7}$                                | 0.92           | 71  | 29.5     | القناع والقنوات                  |                                                                        |
| كبير                                | 13.6                                          | 0.98           | 71  | 57.1     | الرسم والتحرير                   |                                                                        |
| كبير                                | 18.4                                          | 0.99           | 71  | 77.7     | المهارات معاً                    |                                                                        |

جدول (**4** ) **2** قيمة " η " وقيمة "**d** "ومقدار حجم التأثير

ان زادت قيمة حجم التأثير عن  $(0.8)$ ؛ فإنه يكون كبيراً وقوياً.  $\,$ 

 يتضـح مـن الجـدول (4) أن اسـتخدام برنـامج الوسـائط المتعـددة فـي التـدريس قـد أظهـر فاعليـة فـي اكتساب مهارات برنامج أدوبي فوتوشوب لدى طلاب وطالبات الجامعة بدرجة تأثير كبيرة. ويمكن تفسـير هـذه النتيجـة علـى أسـاس أن (%99) مـن التبـاين الكلـي للمهـارات السـبعة معـاً يرجـع إلـى تـأثير اسـتخدام برنامج الوسائط المتعددة في التدريس .

 وهذا قد يعزى إلى أن برنامج الوسائط المتعددة يحتوي على صور وحركات وأصـوات تجـذب الانتبـاه اكثــر مـن الصــور الثابتـة، وتعمـل علــى إثــارة اهتمــام المتعلمـين، وجعـل خبــراتهم اكثــر بقـاءً، وتزويــدهم بالخبرات اللازمة لتحقيق الأهداف المرغوبة، وتنظم تعلم المهارات وتسهله.

 كما أن برنامج أدوبي فوتوشوب من أقوى برامج معالجة الصور، والـذي يمتـاز بالعديـد مـن المميـزات كنظـام الطبقـات، والمرشـحات، والـتحكم فـي الألـوان، والقـدرة علـى تعـديل الصـور القديمـة المهمـة التـي قـد

 $(480)$ 

أصــابـها بعـض العطـل أو التهتك، وهـو ضـروري جـدا للطالـب المتخصـص فـي التكنولوجيـا وتكنولوجيـا المعلومات والحاسوب .

 كما أنها تتضمن أنشطة ومواقف من واقع حيـاة الطلبـة ومـن البيئـة الفلسـطينية، ممـا أدى إلـى إقبـال الطـلاب علـى الـتعلم، ومـن ثـم زيـادة مشـاركتهم فـي أنشـطتها وفـي المناقشـات خـلال المحاضـرة، كمـا أن الطالب الجامعي يقبل بطبيعته على تعلم المهارات الجديدة التي يشـعر بفائـدتها، كمـا أن المنـاخ الإيجـابي في مختبر الحاسوب وما يصاحبه من علاقات اجتماعية حميمية، وما يصاحبه من تفاعل المتعلمـين مـع بعضــهم الــبعض وتبــادلهم للأفكــار؛ حيــث يزيــد مــن انســجامهم وانــدماجهم فــي تعلــم مهــارات برنــامج فوتوشوب.

 وتتفق هذه النتيجة مع دراسة عبد الكريم (2000) التي أسفرت عن فاعلية برنامج حاسوبي متعدد الوسائط في اكتساب مهارات تشغيل جهاز الحاسوب. ومع دراسة لال (2004) التي توصلت إلى فاعلية الوسائط المتعددة في نتمية إنتاج الشرائح المتزامنة صوتيا. ومع دراسة الحفناوي (2005) التي أسفرت عن فاعلية الوسائط المتعددة في إكساب المتدربين مهارات البرمجة.ومع دراسة عبد السلام (2006) التي أظهرت فاعلية برنامج تدريب بواسطة الوسائط المتعددة فى إكساب مهارات المعلوماتية والإتصالات والإتجاه نحو التعليم الذاتى لدى المعلمين ومعرفة المهارات أيضا المتاحة على شبكة الانترنت والصحف الالكترونية . ومع دراسة حرب ( 2008) التي توصلت إلى فاعلية مواقع الويب التعليمية القائمة على الوسائط المتعددة في اكتساب طلبة الجامعة مهارات برنامج فرونت بيج، ومع دراسة حسونة (2008) التي توصلت إلى فاعلية مواقع الويب التعليمية القائمة على الو سائط المتعددة في اكتساب طلبة الجامعة مهارات برنامج وورد، ومع دراسة مصطفى (2009) التي توصلت إلى فاعلية برمجية وسائط متعددة لتنمية مهارات مقاومة فيروسات الانترنت. ومع دراسة وشاح (2010) التي توصلت إلى فاعلية برامج الكمبيوتر التعليمية في اكتساب طلبة قسم التكنو لوجيا بجامعة الأقصى لمهارات برنامج فلاش .

رابعـاً - الإجابـة عـن السـؤال الرابـع للبحـث الـذي يـنص علـى: مـا فاعليـة اسـتخدام الوسـائط المتعـددة فـي اكتساب مهارات تصـميم الملصـقات التعليميـة؟، صـاغ الباحثان الفرض التالي: "يوجد فرق دال إحصـائياً عنـد مسـتوى دلالــة (0.052α) بـين متوسـطي درجــات الطلبــة أفـراد عينــة البحـث فــي التطبيــق القبلــي والبعدي لأداة تحليل محتوى الملصقات التعليمية"؛ ولذلك حسب الباحثـان اختبـار " ت" لعينتـين مـرتبطتين، كما يوضحها جدول (5):

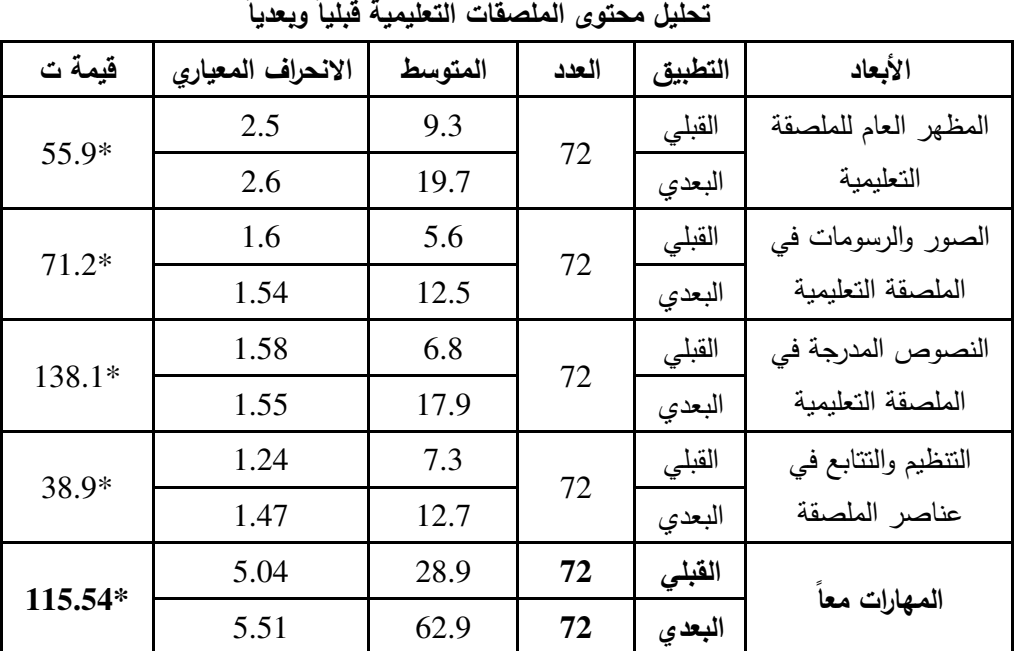

# جدول (**5** )

نتائج اختبار (ت) لمقارنة الفرق بين متوسطي درجات أفراد عينة البحث في أداة

\* قيمة ) ت( الجدولية عند درجات حرية (71) ومستوى دلالة (0.01)، تبلغ (1.96 ).

يتضــح مـن الجـدول (5) أن قيمــة (ت) المحسـوبـة عنـد درجـات حريــة (71) أكبـر مـن قيمــة (ت) الـجدوليــة عنـد مسـتوى دلالــة (0.01)، وهـذا يشـير إلــي وجـود فـروق دالــة إحصــائياً عنـد مسـتوى دلالــة (0.01) بـين متوسـطات درجـات التطبيقـين القبلـي والبعـدي فـي أداة تحليـل محتـوى الملصـقات التعليميـة ولصالح التطبيق البعدي .

ولمعرفـة حجم تـأثير الوسـائط المتعددة فـي اكتسـاب مهـارات تصـميم الملصـقات التعليميـة؛ حسـب الباحثان حجم التأثير عبر مربـع إيتا "n²" وقيمـة "d" التـي تعبر عن حجم تأثير الوسـائط المتعددة، كمـا يتضح في جدول (6):

| حجم<br>التأثير | "d" قيمة | $\eta^2$ فَيِمة | د.ح | قيمة "ت" | المتغير التابع   | المتغير<br>المستقل        |
|----------------|----------|-----------------|-----|----------|------------------|---------------------------|
| كبير           | 13.3     | 0.98            | 71  | 55.9     | المظهر العام     | $\frac{3}{2}$             |
| كبير           | 16.9     | 0.99            | 71  | 71.2     | الصور والرسومات  |                           |
| كبير           | 32.8     | 0.99            | 71  | 138.1    | النصوص المدرجة   | المتعددة<br>ېزن<br>پ<br>ふ |
| كبير           | 9.2      | 0.96            | 71  | 38.9     | التتظيم والتتابع | الو يسائط                 |
| كبير           | $*27.4$  | 0.99            | 71  | 115.54   | المهارات معا     |                           |

**2** جدول (**6**): قيمة " η " وقيمة "**d** "ومقدار حجم التأثير

ً وقوياً . \* إذا زادت قيمة حجم التأثير عن (0.8)؛ فإنه يكون كبيرا

 يتضـح مـن الجـدول (6) أن اسـتخدام برنـامج الوسـائط المتعـددة قـد أظهـر فاعليـة فـي تنميـة مهـارات تصـميم الملصـقات التعليميـة لـدى الطلبـة بدرجـة تـأثير كبيـرة. ويمكـن تفسـير هـذه النتيجـة علـى أسـاس أن (%99) مــن التبــاين الكلــي لمهــارات تصــميم الملصــقات التعليميــة يرجــع إلــى تــأثير اســتخدام الوســائط المتعددة.

 وهـذا قـد يعـزى إلـى اعتقـاد الطالـب الجـامعي المتخصـص فـي التكنولوجيـا وأسـاليب تدريسـها بأهميـة الملصقات التعليمية في التدريس، وضرورة تعلم مواصفاتها وكيفية تصميمها، ومن جانب آخر يرجـع إلـى مناسبة برنامج فوتوشوب لتصميم الملصقات التعليمية، وبالتـالي فمـن يكتسـب مهـارات فوتوشـوب يسـتطيع بسـهولة أن يكتسب مهـارات تصـميم الملصــقات التعليميـة، ولكن شـرط تعلـم مهـارات الفوتوشـوب بشـكل متكامل، وليس على شكل مهارات منفصلة، وهذا ما يتيحه استخدام برنامج الوسائط المتعددة .

(483) وتتفق هذه النتيجة مع دراسة تشو ونشين (2000) التي أظهرت نتائجها إلى أن المجموعة التي تم تدريسها بمساعدة مواد الو سائط المتعددة حصلت على نتائج أفضل في المهارات الحركية. ومع دراسة كارني (2004 ,Carney (التي أكدت فاعلية النماذج التدريبية المقترحة القائمة على استخدام الوسائط المتعددة في تطوير أداء المعلمين في مجال تكنولوجيا المعلومات والاتصالات . ومع دراسة أبو جحجوح (2005) التي توصلت إلى فاعلية الوسائط المتعددة التفاعلية في تنمية مهارة التخطيط للبحث العلمي لدى طلبة جامعة الأقصى، ومع دراسة عبد السلام (2006) التي أظهرت فاعلية برنامج تدريب بواسطة الوسائط المتعددة فى إكساب مهارات المعلوماتية والإتصالات والإتجاه نحو التعليم الذاتى لدى المعلمين ومعرفة المهارات أيضا المتاحة على شبكة الانترنت والصحف الالكترونية . ومع دراسة (وشاح، 2010) التي توصلت إلى فاعلية برامج الكمبيوتر التعليمية في تنمية كفايات إنتاج الوسائط

المتعددة لدى طلبة قسم التكنولوجيا بجامعة الأقصى . ومع دراسة جليلة (2007) التي أشارت إلى أهمية الوسائط المتعددة الفائقة في اكتساب المهارات، وتوفر للطلبة إمكانية الوصول إلى المعلومات بسهولة وسرعة. ومع دراسة هوى (2007) التي كشفت عن فاعلية برنامج مقترح متعدد الوسائط بالحاسوب لنتمية مهارات التصميم والنشر على الانترنت لدى الطلاب. ومع دراسة عصر وجادو (2008) التي توصلت إلى فاعلية برنامج قائم على الوسائط المتعددة في إكساب معلمات رياض الأطفال مهارات تصميم وإنتاج البرمجية التعليمية لطفل الروضة.

خامساً – الإجابة عـن السـؤال الخـامس للبحـث الـذي يـنص علـى: مـا فاعليـة اسـتخدام الوسـائط المتعـددة في تنمية الاتجاهات نحو استخدام برنـامج عـرض الوسـائط المتعـددة فـي التـدريس الجـامعي؟ والتحقـق مـن صـحة الفرض الثالث للبحث الذي ينص على: يوجد فرق دال إحصـائياً عند مستوى دلالـة (π\_0.05) بـين متوسـطي درجـات الطلبـة أفـراد عينـة البحـث فـي التطبيـق القبلـي والبعـدي لمقيـاس الاتجاهـات نحـو اســتخدام برنــامج عــرض الوســائط المتعــددة فــي التــدريس الجــامعي؛ ولــذلك حســب الباحثــان اختبــار " ت" لعينتين مرتبطتين، كما يوضحها جدول (7 ):

#### جدول (**7** )

نتائج اختبار (ت) لمقارنة الفرق بين متوسطي درجات أفراد عينة البحث في

| قيمة ت | الانحراف المعيارى | المتوسط | العدد | التطبيق |
|--------|-------------------|---------|-------|---------|
| $9.1*$ | 9.6               | 59.2    | 70    | القبلي  |
|        | 6.8               | 68.4    |       | البعدى  |

مقياس الاتجاهات نحو استخدام برنامج الوسائط المتعددة قبلياً وبعدياً

\* قيمة ) ت( الجدولية عند درجات حرية (71) ومستوى دلالة (0.01)، تبلغ (1.96 ).

يتضــح مـن الجـدول (7) أن قيمــة (ت) المحسـوبـة عنـد درجــات حريــة (71) أكبـر مـن قيمــة (ت) الجدولية عند مستوى دلالة (0.01)، وهذا يشير إلى وجود فرق دال إحصائياً عند مستوى دلالـة (0.01) بـين متوسـطي درجـات التطبيقـين القبلـي والبعـدي فـي مقيـاس الاتجاهـات نحـو اسـتخدام برنـامج الوسـائط المتعددة ولصالح التطبيق البعدي .

ولمعرفـة حجـم تـأثير الوسـائط المتعـددة فـي تنميـة الاتجاهـات نحـو اسـتخدام برنـامج الوسـائط المتعـددة؛ حسب الباحثان حجم التأثير عبر مربـع إيتا "η²" وقيمـة "d" التي تعبر عن حجم التأثير للوسـائط المتعددة، كما يتضح في جدول (8):

| قيمة   حجم<br> <br>  a   التأثير | قيمة | د.ح | قعمة<br>$^{\prime\prime}$ , $^{\prime\prime}$ , $^{\prime\prime}$ | المتغير التابع                                   | المتغير المستقل             |
|----------------------------------|------|-----|-------------------------------------------------------------------|--------------------------------------------------|-----------------------------|
| 2.16   كبيراً                    | 0.54 |     | 9.1                                                               | الاتجاهات نحو استخدام<br>برنامج الوسائط المتعددة | استخدام الوسائط<br>المتعددة |

**2** جدول (**8**): قيمة " η " وقيمة "**d** "ومقدار حجم التأثير

يذا زادت قيمة حجم التأثير عن  $(0.8)$ ؛ فإنه يكون كبيرا وقوياً .  $\,$ 

 يتضـح مـن الجـدول (8) أن اسـتخدام برنـامج الوسـائط المتعـددة فـي التـدريس قـد أظهـر فاعليـة فـي تنميـة مهـارات تصـميم الملصـقات التعليميـة لـدى طلبـة الجامعـة بدرجـة تـأثير كبيـرة. ويمكـن تفسـير هـذه النتيجـة علـى أسـاس أن (%54) مـن التبـاين الكلـي للاتجاهـات نحـو اسـتخدام برنـامج الوسـائط المتعـددة يرجع إلى تأثير برنامج الوسائط المتعددة في التدريس.

 وهــذا قــد يعــزى إلــى أن اســتخدام برنــامج الوســائط المتعــددة فــي التــدريس قــد اســتطاع جــذب اهتمــام المتعلمـين، وإثـارة تشـويقهم، والـعمـل علـى تكـوين انطباعـات إيجابيـة عنـه لـدى المتعلمـين ومـن ثـم تكـوين اتجاهات إيجابية نحوه؛ وذلك لما احتواه من صور جذابـة وحركـات منتوعة وإتاحـة الإمكانـات للمتعلمين ٕ للاطلاع على محتوياته حسب حاجاتهم وقدراتهم.

وتتفق هذه النتيجة مع دراسة ماي وكين (Mai and Ken, 2001) التي توصلت إلى فاعلية استخدم تكنولوجيا الوسائط المتعددة في تكوين ميول إيجابية تجاه المشروع، ومع دراسة ساندرز (2002) Sanders التي أكدت فاعلية الوسائط المتعددة في تنمية الاتجاهات نحو التربية التكنولوجية. ومع دراسة نوري وشاهد (2005) التي أظهرت نتائجها أن عروض البوربوينت المبنية على الوسائط المتعددة حسنت من اتجاهات الطلبة نحو المساق والمعلم . ومع دراسة عبد السلام (2006) التي بينت نتائجها فاعلية برنامج تدريب بواسطة الوسائط المتعددة فى إكساب مهارات المعلوماتية والإتصالات والإتجاه نحو التعليم الذاتى لدى المعلمين ومعرفة المهارات أيضا المتاحة على شبكة الانترنت والصحف الالكترونية . ومع دراسة كوروغالانين وكلاين (2007 ال) تي أسفرت عن أن المشاركين الذين عرضت عليهم الرسوم المتحركة قضيا وقتا كبيرا على البرنامج بالمقارنة مع أقرانهم الذين عرضت عليهم رسوم توضيحية ثابتة. ومع دراسة وانج وشيو (2009) التي كشفت عن أن عرض ا لوسائط المتعددة المتحركة كاستراتيجة تدريس مبتكرة زادت من مشاعر الطلبة الإيجابية من دافعيتهم. ومع دراسة تيمثي، وآخرون (2010) التي أظهرت نتائجها تحسناً كبيراً في اتجاه الطلبة نحو الوسائط المتعددة. ومع دراسة

أوكوشوكوا (2010) التي توصلت إلى أن عروض الوسائط المتعددة ممكن أن تنمي تفضيلات الطلبة، وترفع مستوى الرضا لديهم عن الوسائط المتعددة .

 وتختلف هذه النتيجة مع دراسة محمد (2007) التي توصلت إلى عدم وجود فرق دال إحصـائياً بـين التطبيقين القبلي والبعدي لمقياس الاتجاه يعزى للتدريس القائم على الوسائط المتعددة . توصيات البحث:

في ضوء النتائج التي توصل إليها البحث الحالي؛ فإنه يقدم التوصيات الآتية :

1 . ضرورة الاستفادة من قائمة مهارات فوتوشوب التي توصل إليها البحث الحالي، وذلك في تدريس مساقات الوسائط المتعددة .

2 . ضرورة الاسترشاد بقائمة معايير الملصقات التعليمية في تصميم الملصقات التعليمية وتقويمها .

3. استخدام برنامج Instant Demo as a Desktop Recording في التدريس الجامعي، لاسيما ذات الطبيعة المهارية منها.

4 . توفير برمجيات تعليمية وبناء مواقع ويب تعليمية لكيفية توظيف برنامج a as Demo Instant Recording Desktop في التدريس الجامعي .

5. تطوير طرائق تدريس المساقات ذات الطابع المهاري باستخدام الرسوم المتحركة حيث أنها تعتبر من عروض الوسائط المتعددة بما يتناسب مع التطور في مجال تكنولوجيا التعليم.

6 . الاهتمام بتنمية الاتجاهات الإيجابية نحو استخدام عروض الوسائط المتعددة في العملية التعليمية من قبل الطلبة المعلمين في مؤسسات التعليم العالي.

7 . العمل على إنشاء مركز لإنتاج عروض الوسائط المتعددة في كل من مؤسسات التعليم العالي لمساعدة هيئة التدريس على إنتاج الوسائط المتعددة بجودة عالية تحقق الهدف المرجو منها .

8 . وضع خطة استراتيجية لإنتاج عروض الوسائط المتعددة مختلفة الأشكال لتكون متاحة لكل من المحاضر والمتعلم.

9 . إنشاء مستودع للكائنات التعليمية Repository Object Learning لأرشفة وحفظ عروض الوسائط المتعددة لتوفير الوقت والجهد في تطويرها وكذلك إتاحة الفرصة لإعادة استخدامها من قبل العديد من المهتمين بها.

10 . إعداد برامج تدريب للمحاضرين في مؤسسات التعليم العالي لإكسابهم مهارات توظيف عروض الوسائط المتعددة المختلفة.

المراجع :

- أبو جحجوح، يحيى (2005). فعالية الوسائط المتعددة التفاعلية في تنمية مهـارة التخطـيط للبحـث العلمـي لدى طلبة جامعة الأقصى بفلسـطين. المؤتمر العلمي التاسع للجمعية المصرية للتربية العلميـة : معوقـات التربيـة العلميـة فـي الـوطن العربـي التشـخيص والحلـول، 7/31 - ،2005/8/3 -451 . 480
- الحفناوي، أحمد (2005). فاعلية برنامج تدريبي متعدد الوسائط في تنمية المهارات اللازمة للبرمجـة لـدى معلمـي الكمبيـوتر بالمرحلـة الثانويـة، **رسـالـة ماجسـتير غيـر منشـورة**، معهد الدراسـات التربويـة، جامعة القاهرة.
- حــرب، ســليمان، (2008). أثــر التفاعــل بــين بعــض متغيــرات تصــميم صــفحة الويــب وأســاليب الــتعلم المعرفيــة فــي التحصــيل وتنميــة مهــارات الــتعلم الــذاتي لــدى طلبــة جامعــة الأقصــى بغــزة. رســالة ماجسـتير غيـر منشـورة فـي تكنولوجيـا التعلـيم والمعلومـات، البرنـامج المشـترك بـين جامعـة عـين شمس وجامعة الأقصى .
- حسونة، إسماعيل (2008). أثر التفاعل بين بعض متغيرات أساليب المسـاعدة والتوجيـه فـي التعلـيم عبـر الويـب وأسـاليب الـتعلم المعرفيـة فـي التحصـيل وتنميـة مهـارات حـل المشـكلات لـدى طلبـة جامعـة الأقصــي بغـزة. رســالـة ماجسـتير غيــر منشــورة فــي تكنولوجيــا التعلــيم والمعلومــات، البرنــامج المشترك بين جامعة عين شمس وجامعة الأقصى .
- روبــرت جــيلام ســكوت ترجمــة عبــد البــاقي محمــد إبــراهيم وآخــرون (1980). أســـس التصـــميم ، دار النهضة: القاهرة .
	- سـالم، أحمد (2005). *المـواد والأجهزة التعليميـة فـي منظومـة تكنولوجيـا التعلـيم***، دار الزهراء للنشر** والتوزيع.
- شــوقي، إسـماعيل (2001). *التصــميم عناصــره، أسســـه فــي الفــن التشــكيلـي*، الأمـل للطباعــة والنشــر القاهرة .
- الصـواف، أحمـد فتحـي أحمـد، (2004). أثـر اخـتلاف نمـط الوسـائل المتعـددة فـي برنـامج الكمبيـوتر علـى تنمية مهارات إنتـاج البرمجيـات وتصـميم المواقـع التعليميمـة علـى شـبكة الانترنـت، رسـالة دكتـوراه غير منشورة، معهد الدراسات التربوية، جامعة القاهرة.
- عبـد الكـريم، محمـود أحمـد، (2000). فاعليـة اسـتخدام الوسـائط المتعـددة فـي إكسـاب الطـلاب المعلمـين المندفعين والمتروين المهارات الأساسية لتشـغيل الكمبيـوتر والتحصـيل المعرفـي، رسـالة ماجسـتير

(487)

غير منشورة، كلية التربية فرع بني سويف، جامعة القاهرة عبـد السـلام، أسـامة محمـد، (2006). فعاليـة برنـامج تـدريب بواسـطة الوسـائط المتعـددة لتنميـة مهـارات المعلوماتيــة والاتصــالات والإتجـاه نحـو التعلـيم الـذاتـي، رســالــة ماجسـتير غيــر منشــورة، معهـد الدراسات والبحوق التربوية، جامعة القاهرة . عصـر، أحمـد و جـادو، إيهـاب (2008). فاعليـة الوسـائط المتعـددة فـي إكسـاب معلمـات ريـاض الأطفـال مهارات تصميم وإنتاج البرمجية التعليمية لطفل الروضة. **مؤتمر تكنولوجيا التربيـة وتعليم الطفل** العربي – مصر، 486. - 439 فتح الباب، عبد الحليم (1980): التصميم في الفن التشكيلي، دار المعارف، القاهرة لال، زكريــا (2004). فعاليــة الوســائط المتعــددة فــي التحصــيل الدراســي وتنميــة مهــارات إنتــاج الشــرائح

المتزامنــة صــوتيا لــدى طــلاب كليــة التربيــة جامعــة أم القــرى بالمملكــة العربيــة الســعودية. رســالة الخليج العربى . 25(93 ) 165 – 135 .

- محمـد، حنـان (2007). فعاليـة اسـتخدام اسـتراتيجية الـتعلم الجمـاعي حتـى الـتمكن القائمـة علـى الوسـائط المتعـددة علـى تحصـيل الطـلاب المعلمـين لمـادة المنـاهج وتنميـة اتجاهـاتهم نحـو المـادة، المـؤتمر العلمــي الحـادي عشـر للجمعيــة المصــريـة للتربيــة العلميــة: التربيــة العلميــة.. إلــى أيـن؟ 7/29–  $.55 - 25$   $.2007/7/31$
- محمد، مصطفى (2009). فاعلية برمجية وسائط متعددة لتنمية مهارات مقاومـة فيروسـات الانترنـت لـدى أخصائي تكنولوجيا التعليم بمحافظة الغربية - مجلة كلية التربية - جامعة طنطا - مصر، (40) 306 - 351
- محمـود، جليلــة (2007). العلاقــة بـين الأنمــاط المختلفــة لشاشــات برمـجيــات الوســائط الفائقــة واكتسـاب المفـاهيم والاتجـاه فـي مـادة الحاسـب للصـف الأول الثـانوي، رسـالة دكتـوراه غيـر منشـورة، معهـد الدراسات والبحوث التربوية، قسم تكنولوجيا التعليم، جامعة القاهرة .

نبيل، جاد (2001). التصميم التعليمي للوسائط المتعددة، المنيا: دار الهدى للنشر والتوزيع.

- هــوى، دعــاء (2007). فاعليــة برنــامج مقتــرح متعــدد الوســائط لتنميــة مهــارة تصــميم صــفحات الويــب التعليمية لدى طلاب قسم إعداد معلم الحاسب الآلي لتلاميذ المرحلة الاعدادية، رس**ـالـة ماجستي**ر غير منشورة، كلية التربية النوعية بدمياط، قسم تكنولوجيا التعليم، جامعة المنصورة .
- وشــاح، خليــل (2010). فاعليــة أشــكال المســاعدة (المكتوبــة، المســموعة، المرســومة) ببــرامج الكمبيــوتر التعليمية في تنمية كفايـات إنتـاج الوسـائط المتعـددة لـدى طلبـة قسـم التكنولوجيـا بجامعـة الأقصـى.

( 488)

رسالة ماجستير غير منشورة، البرنامج المشترك بين جامعة عين شمس وجامعة الأقصى.

- Bendixen, L., & Hartley, K.(2003). Successful learning with hypermedia: The role of epistemological beliefs and metacognitive awareness. **Journal of Educational Computing Research**, 28(1), 15-30.
- Bernard, R. M. Abrami, P. C. Lou,Y. E. Borokhovski, A. Wade, L. Wozney, P. A. Wallet, M. Fiset, and Huang, B. (2004). How Does Distance Education Compare With Classroom Instruction? A Meta-Analysis of the Empirical Literature, **Review of Educational Research**, 74(3), 379-439.
- Carney, J. (2004). Effective Models of Staff Development in ICT, **European Journal of Teacher Education**, 27(1), 61-72
- Despotakis, T. C., Palaigeorgiou, G. E., & Tsoukalas, I. A. (2007). Students' attitudes towards animated demonstrations as computer learning tools. **Educational Technology & Society**, 10 (1), 196-205.
- Gulz, A. & Haake, M. (2006). Design of animated pedagogical agents- A look at their look. **International Journal of Human-Computer Studies**, 64(4), 322-339.
- Hernandez, R., Pardo, A., & Kloos, C.D. (2007). Creating and deploying effective eLearning experiences using .LRN. **IEEE Transactions on Education**, *50*(4), 345-351.
- Klein, J. & Koroghlanian, C. (2004). The effect of audio and animation in multimedia instruction. **Journal** *of* **Educational Multimedia** *and*  **Hypermedia***, 13*(1), 23-46
- Lim, C.P. (2007). Effective integration of ICT in singapore schools: Pedagogical and policy implications, **Educational Technology Research and Development***,55*(1), 83–116.
- Lisewski, B. (2004). Implementing a learning technology strategy: Top-down strategy meets bottom-up culture. **Association for Learning Technology**, 12(2), 173-186.
- Mayer, R. & Anderson, R. (1991). Animations need narrations: An experimental test of a dual coding hypothesis. **Journal of Educational Psychology**, 83(4), 484-490.
- Mayer, R. E. 2001: *Multimedia learning*. Cambridge, United Kingdom: Cambridge University Press.
- Mayer, R.E. & Moreno, R. (2002). Animation as an aid to multimedia learning. **Educational Psychology Review**, 14(1), 87-99.
- Najjar, L. J. 1998: **Principles of educational multimedia user interface design**. Human Factors 41(2), 311-323.
- Neo, M., & Neo, K. T. K. (2001).Innovative teaching: Using multimedia in a problem-based learning environment. **Educational Technology &**

(489)

**Society**, 4 (4), 19-31.

- Nouri, Hossein and Shahid, Abdus, (2005). The Effect of PowerPoint Presentations on Student Learning and Attitudes," **Global Perspectives on Accounting Education**, 2(1), Article 5. Available at: http://digitalcommons.bryant.edu/gpae/vol2/iss1/5
- Ogochukwu, Nwaocha Vivian. (2010). Enhancing students interest in mathematics via multimedia presentation **Journal of Mathematics and Computer Science Research**, 3(7), 107-113,
- Perry S J and klemes J , (2005). The use of computer assisted problem based learning in achieving teaching outcomes in engineering education, #38. *Proceedings of 8th Conference on Process integration, Optimization for Energy Saving and Pollution Reduction- PRES'05, Chemical Engineering Transaction*, 7, 399-404
- Phelps, J. & Tidmarsh, A. (2005). **Extending digital video for learning and teaching**. ALT-C, Manchester.
- Schwann, S. & Riempp, R.(2004). The cognitive benefits of interactive videos: Learning to tie nautical knots. **Learning and Instruction***, 14,* 293-305.
- Shepard, R. N., & Cooper. L. A.(1982). **Mental images and their transformations***.* Cambridge, MA: MIT Press.
- Sorden, S. (2005). A cognitive approach to instructional design for multimedia learning. **Informing Science Journal***, 8,* 263-279.
- Timothy Stelzer, David T. Brookes, Gary Gladding, and Jose P. Mestre, Am. J. Phys (2010), Impact of multimedia learning modules on an introductory course on electricity and magnetism. *American Journal of Physics***.**  78(7), 755-759
- Wang, S.C. & Shiu, T.S. (2009). An Animated Multimedia Presentation for Better Communication of a Teaching Innovation. In G. Siemens & C. Fulford (Eds.), **Proceedings of World Conference on Educational**  *Multimedia***, Hypermedia and Telecommunications***.* 4019-4023.